# **LGSECTE**

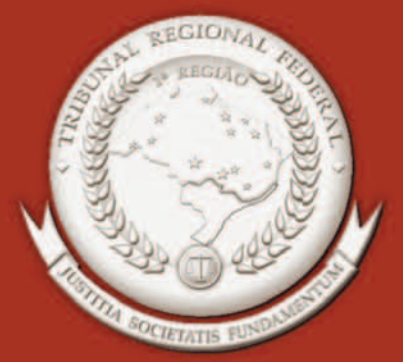

 **Veículo Informativo do Tribunal Regional Federal da 1ª Região Ano IV n. 35 agosto 2005** 

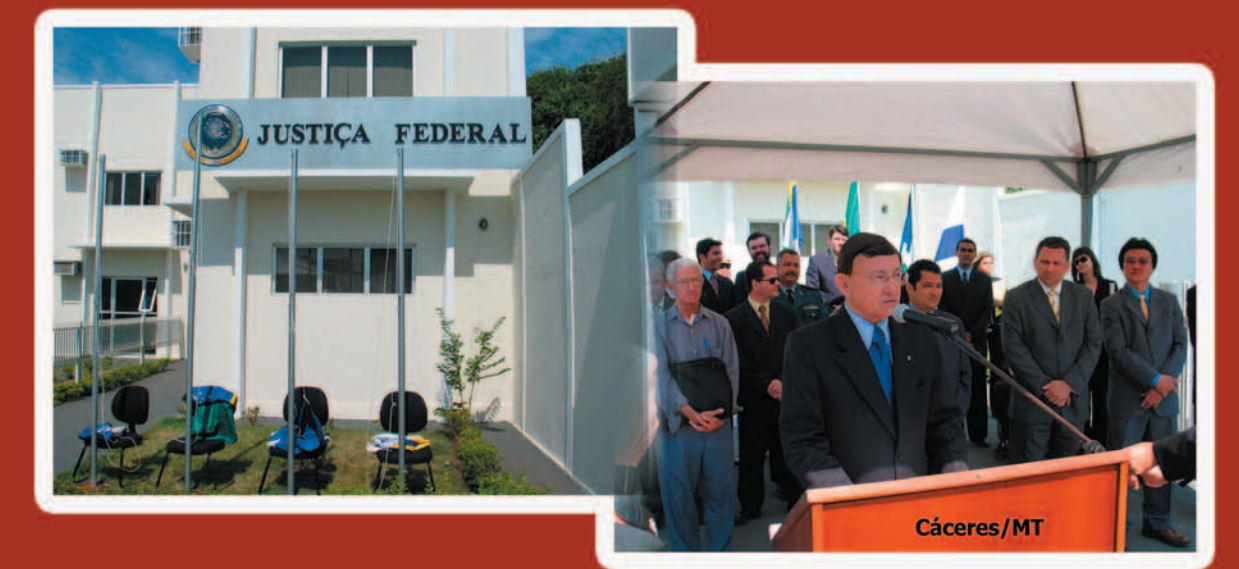

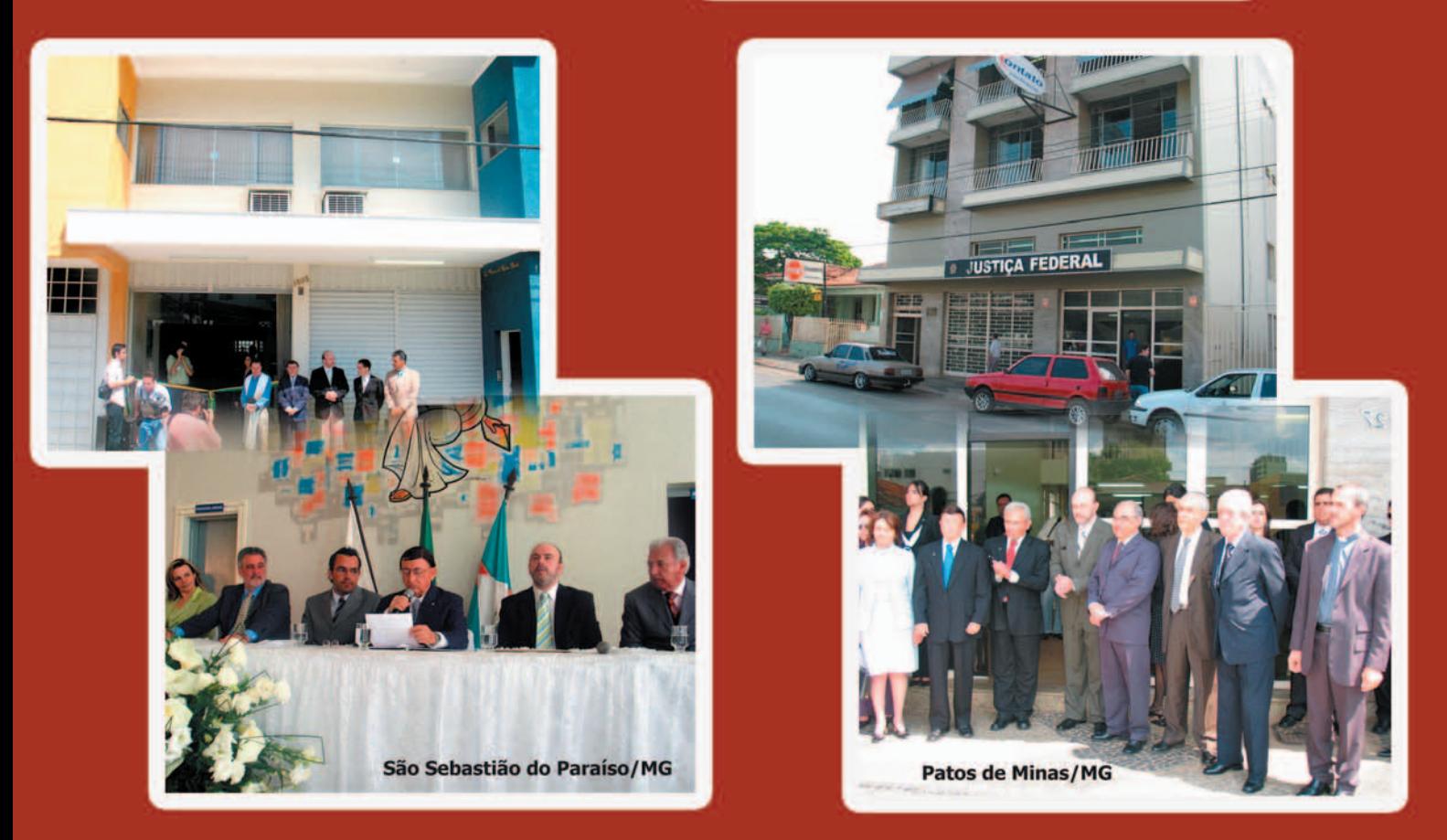

Primeira Região instala novas varas no interior dos estados de Minas e de Mato Grosso

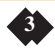

PRESIDENTE Aloísio Palmeira Lima VICE-PRESIDENTE Mário César Ribeiro CORREGEDOR-GERAL Assusete Magalhães DESEMBARGADORES FEDERAIS Tourinho Neto Catão Alves Jirair Aram Meguerian Carlos Fernando Mathias Olindo Menezes Luciano Tolentino Amaral Cândido Ribeiro Hilton Queiroz Carlos Eduardo Moreira Alves I'talo Mendes Carlos Olavo Amílcar Machado Antônio Ezequiel da Silva Daniel Paes Ribeiro Luiz Gonzaga Barbosa Moreira João Batista Gomes Moreira

#### Marcela Correia **REDATORES**

Antônio Souza Prudente

Praça dos Tribunais Superiores - SAS – Quadra 02 – Bloco A – Edifício-Sede – sala 03. CEP: 70095-900 Fones: (0xx61) 314-5371/79 Telefax: (0xx61) 226-4985 E-mail: ascom@trf1.gov.br/ destaque@trf1.gov.br/radio@trf1. gov.br/tv@trf1.gov.br PCTT 066.02.002-C

Selene Maria de Almeida Sebastião Fagundes de Deus Antônio Sávio de Oliveira Chaves Maria Isabel D. Gallotti Rodrigues Maria do Carmo Cardoso Leomar Barros Amorim de Sousa Neuza Maria Alves da Silva DIRETOR-GERAL Washington Ribeiro da Silva SECRETÁRIO-GERAL Paulo Cardoso de Oliveira ASSESSORA DE COMUNICAÇÃO EM EXERCÍCIO Marcela Correia **EDITORES** Lucimar de Melo e Bárbara Nogueira, José Alexandre Assessoria de Comunicação Social de Souza, Juliana Corrêa, Larissa Graciano, Marina Marcondes e Victor Brandão REVISÃO GERAL Márcia Murça Barroso PROJETO GRÁFICO Jordânia J. Alves DIAGRAMAÇÃO Jordânia J. Alves Colaboração: estagiário José Alexandre de Souza e Marina Marcondes FOTOS Bruno Almeida, Carlos Rodrigues, Lucimar de Melo, Luiz Augusto

Etiene Gomes, Ivani Morais, Juliana Freire, Lucimar de Melo, Marcela Correia, Mara Lúcia Bessa, Márcia Barroso, Marília Maciel, Rafael Braga e Samantha Salomão

#### ESTAGIÁRIOS REDATORES

Cals, Luiz Carlos Xavier, Lucimar de Melo, Magnaldo Timo, Mauro Putini, Saulo Cruz e Vandeney Machado ILUSTRAÇÃO

Saulo Cruz

#### PADRONIZAÇÃO e EDIÇÃO  $-$  Ascom DISTRIBUIÇÃO José Miguel Pereira dos Reis **FOTOLITOS** TechnoArte Bureau e Fotolito Digital **IMPRESSÃO** Gráfica do TRF-lª Região TIRAGEM 2.500 exemplares Assessoria de Comunicação Social

As Editoras destaquemensal@trf1.gov.br

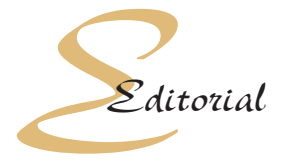

*Sumário*

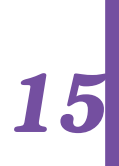

# *14*

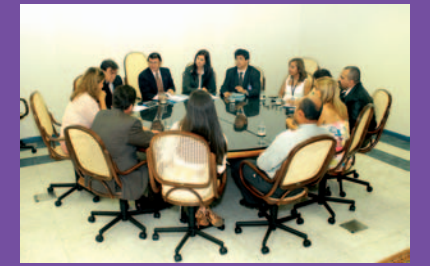

*Tribunal passa por autoavaliação*

*27*

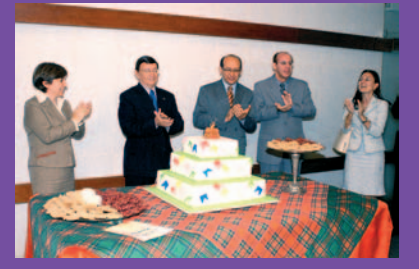

*Aniversário do Presidente é comemorado no Tribunal* 

*Juiz de Fora ganha juiza-08 do federal ajunto* 

*Juíza Federal lança livro "Direito à Filiação e Bioética"* 

### *Justiça Federal para o cidadão do interior*

 Atender o cidadão que busca o Judiciário Federal com maior proximidade e agilidade é o objetivo da interiorização da Justiça Federal, que vem ocorrendo desde o início do ano com a instalação das varas federais, determinada pela Lei 10.772/2003, no interior dos estados que compõem a Primeira Região.

 Agora foi a vez dos estados de Minas Gerais e de Mato Grosso, com a inauguração das subseções judiciárias de Cáceres/MT, São Sebastião do Paraíso/MG e Patos de Minas/MG; já tendo sido instaladas as varas de Caxias/MA e Passos/MG, ambas no primeiro semestre. Confira na matéria de capa os detalhes.

Também merece destaque o pagamento em dia de precatórios e requisições de pequeno valor, graças a racionalização e desburocratização dos procedimentos, apesar do aumento do número de processos que chegam ao Tribunal para o pagamento das RPVs, em decorrência do funcionamento dos Juizados Especiais Federais.

Para agilizar ainda mais a prestação jurisdicional, foi aprovada a convocação de juízes federais auxiliares, instituída pela resolução n. 600- 022, de 05 de agosto. A novidade é esclarecida pelos desembargadores federais que elaboraram a proposta de mudança, Antônio Sávio de Oliveira Chaves e Maria do Carmo Cardoso.

# Dicas culturais

### *Teste seus conhecimentos*

Por Márcia Murça Barroso

Resposta: e

### LIVRO

*A cura de Schopenhauer*  Autora: Irvin D. Yalom Editora: Ediouro

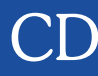

*4* Artista: Los Hermanos Gravadora: Sony/BMG

### DVD

*21 gramas*

Diretor: Alejandro González Iñárritu Gênero: Drama Elenco: Sean Penn, Benicio Del Toro, Naomi Watts, Charlotte Gainsbourg Distribuidora: Universal

### SITE

*http://planeta.terra.com.br/noticias/banca*

Sinopse: O quarto CD da banda carioca traz 12 canções baseadas na sofisticada simplicidade dos arranjos empregados e letras reflexivas, denotando sinais de amadurecimento. Em termos de estilo, a banda não repetiu a fórmula dos discos anteriores, onde o rock com metais foi preponderante. Em "4", o uso do clima melancólico do samba lento e da bossa-nova permeia a maioria das canções.

Sinopse: O novo livro do psicoterapeuta e professor da Universidade Stanford, Irvin Yalom, conta a história do psiquiatra Julius Hertzfeld, que é levado a fazer um balanço de vida e de trabalho quando descobre que sofre de doença terminal. No romance, o leitor irá acompanhar um embate entre o terapeuta e seus pacientes, em que cada um expõe seus medos, defesas e fraquezas. "A cura de Schopenhauer" sucede o grande sucesso "Quando Nietzsche Chorou", romance sobre o encontro fictício entre o filósofo Friedrich Nietzsche e o médico Josef Breuer, parceiro de Freud nos primórdios da psicanálise.

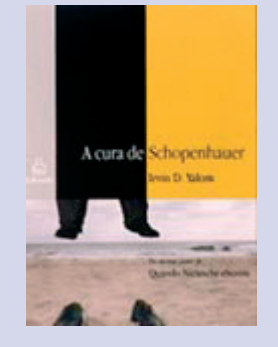

Sinopse: O filme conta a história dos personagens Paul, professor que está à beira da morte, Cristina, mãe ex-viciada em drogas, e do ex-presidiário Jack. As vidas dos três cruzam-se após um acidente de carro. O filme recebeu indicações ao Oscar de melhor atriz e de melhor ator coadjuvante. Destaque para a direção de Alejandro González-Iñárritu, de "Amores Brutos". O título do filme refere-se ao peso que um corpo perde no momento da morte, o que para alguns

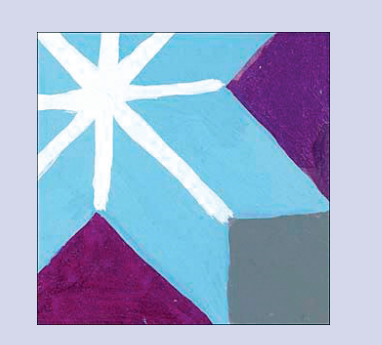

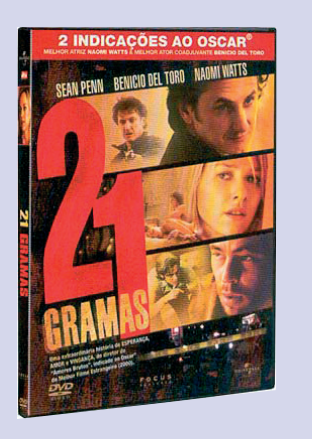

representa o peso da alma.

A banca de revistas virtual dispõe ao internauta uma ampla seleção das versões on line de diversas formas midiáticas, além de servir como catálogo da internet. O *site* é dividido por listas: *sites* de jornais brasileiros e internacionais, de revistas, de editoras de livros, de agências de notícias, de *web* rádios e TVs. Destaque para as estantes temáticas, que contêm *sites* de periódicos agrupados em diversos temas, como cultura, ecologia, tecnologia, medicina e saúde, mulher e moda, entre outros.

#### *Em relação à locução adverbial "a distância", foram colocadas abaixo cinco assertivas. Marque a que não guarda coerência com a lógica gramatical:*

a) No período "O professor ensinou-lhe tudo a distância", não se usou o acento grave porque "a distância", nesse caso, é locução adverbial formada de maneira a transmitir indefinição, não cabendo, por conseguinte, a anteposição à palavra "distância" do artigo definido, a qual nos transmitiria a idéia de tratar-se de uma distância determinada, preestabelecida.

b) Na frase "Ensino à distância" empregamos o acento grave, indicando a crase, pois, sem ele,

haveria duplo sentido. "A distância" poderia ser objeto direto do verbo ensinar.

c) Em "Departamento de Ensino a Distância", não se encontra a crase, já que há intenção de não definir a distância e não existe o duplo sentido.

d) Em "O professor ensinou-lhe tudo à distância de um quilômetro", ocorre a crase porque aqui a intenção é dar definição à distância, havendo a necessidade de expressar tal definição com a anteposição do artigo próprio.

e) Não se pode ter certeza se existe ou não crase antes da palavra "distância" quando formadora de locução adverbial, por isso o melhor é indicar a contração sempre.

**5**

O Desembargador Federal João Batista representou o Presidente Aloísio Palmeira na outorga da Comenda da Ordem do Mérito Anhanguera, maior condecoração do Estado de Goiás.

A cerimônia de entrega aconteceu no dia 26 de julho, na cidade de Goiás, conhecida como Goiás Velho. Juntamente com a entrega da comenda foi realizada a solenidade de transferência temporária do governo para a antiga capital, evento histórico que acontece anualmente no período de 25 a 28 de julho, quando o governador despacha na cidade e são instalados os poderes do estado.

### *Condecorações*

O magistrado Tourinho Neto recebeu a Comenda da Ordem do Mérito de Dom Bosco de 2005, no grau Grande Oficial, em solenidade ocorrida na tarde do dia 31 de agosto, na sede do Tribunal Regional do Trabalho da 10ª Região.

A medalha é conferida a personalidades que tenham prestado relevantes serviços à Justiça do Trabalho.

O Desembargador Federal Carlos Olavo (à esq.) e o Supervisor do Gabinete do Desembargador Federal Antônio Souza Prudente e Chefe de Gabinete em exercício, Líbio de Moraes Matos (à dir.), receberam no dia 25 de agosto, a Medalha do Pacificador. A condecoração aconteceu durante a solenidade de comemoração do dia do Soldado, realizada no Quartel General do Exército, no Setor Militar Urbano.

A medalha é conferida atualmente a autoridades, membros de instituições e civis que tenham prestado relevantes serviços ao Exército brasileiro.

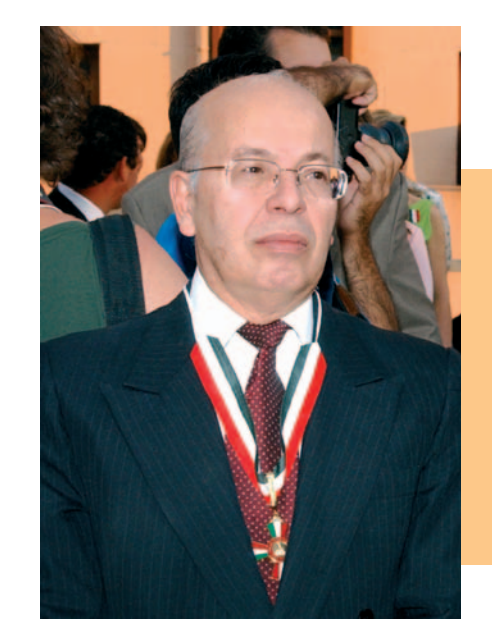

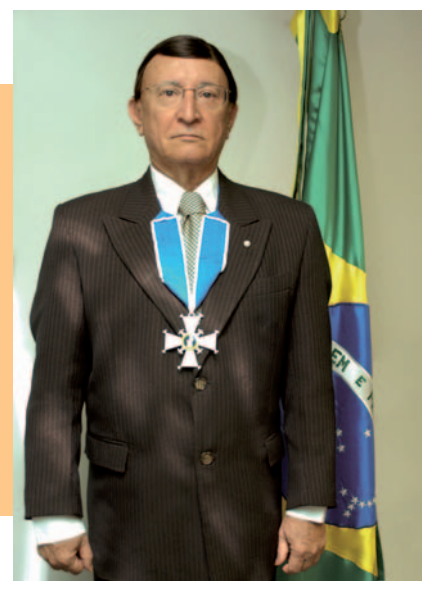

*O Presidente em seu Gabinete com a Medalha*

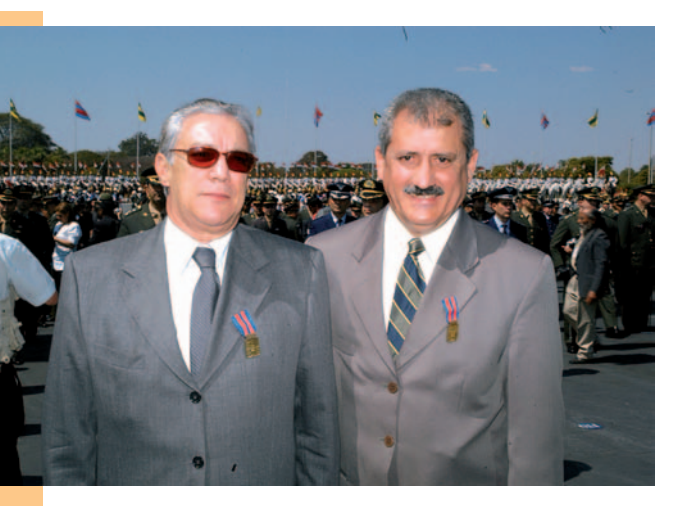

**4**

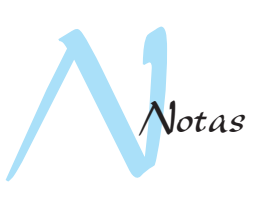

O Colegiado do Conselho da Justiça Federal (CJF) aprovou, por unanimidade, em sessão realizada no dia 05 de agosto, na cidade de Floianópolis (SC), a transferência da antiga sede do prédio do CJF para o Tribunal Regional Federal da 1ª Região,

O TRF–1ª Região pleiteou a ocupação do imóvel por meio do ofício Presi/100-180, de 29 de abril de 2005. Segundo o Diretor-Geral Washington Luiz Ribeiro, um dos motivos que levou a Administração do Tribunal a demonstrar interesse na ocupação do prédio do CJF foi a "crescente falta de espaços no TRF e a necessidade de novas acomodações para abrigar o possível aumento do número de desembargadores federais de 27 para 51, constante no anteprojeto de lei já encaminhado ao Congresso Nacional".

O Presidente Aloísio Palmeira Lima assinou, no dia 22 de agosto, no gabinete da presidência do Superior Tribunal de Justiça (STJ), o termo de autorização de uso do prédio ocupado pelo Conselho. O Presidente do STJ, Ministro Edson Vidigal, entregou, oficialmente, as chaves do imóvel ao Presidente Aloísio Palmeira.

Estiveram presentes à solenidade os Desembargadores Federais Carlos Mathias e I'talo Mendes, o Secretário-Geral Paulo Cardoso, o Diretor-Geral em exercício, na ocasião, Frederico Maia Bezerra, e o Assessor Especial da Presidência, Sérgio Fidelis.

#### *Tribunal utilizará antigo prédio do CJF*

No dia 24 de agosto, foi comemorado o triênio de instalação da Turma Recursal da Seção Judiciária do Distrito Federal, na sala de sessões do órgão.

Na ocasião, o Desembargador Federal I'talo Mendes, Coordenador dos Juizados Especiais Federais na 1ª Região, representando o Presidente do Tribunal, afirmou que "nas Turmas Recursais dos JEFs tem-se o embrião da nova Justiça."

Ao final da solenidade, foi descerrada a placa em homenagem aos três anos de funcionamento da Turma.

Entre outras autoridades, também estiveram presentes à solenidade o Desembargador Federal Antônio Ezequiel da Silva, as Juízas Federais Maria de Fátima de Paula Pessoa Costa, Diretora do Foro da Seção Judiciária do DF, e Mônica Jacqueline Sifuentes Pacheco de Medeiros, Presidente da Turma Recursal.

*Aniversário da Turma Recursal da SJDF*

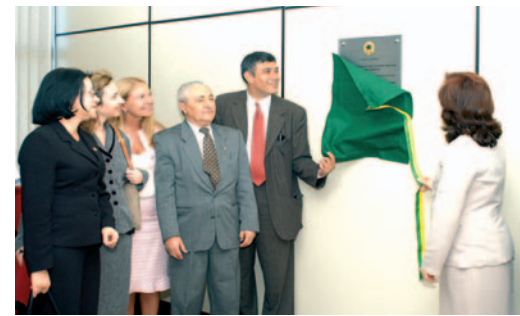

O Presidente do TRF da 1ª Região, Desembargador Federal Aloísio Palmeira, esteve , no dia 21 de julho, presente às obras de reforma do prédio que abrigará a Subseção Judiciária de Campo Formoso / BA.

#### *Presidente visita obras da Vara Federal de Campo Formoso/BA*

O Desembargador Federal Carlos Fernando Mathias, representando o Presidente Aloísio Palmeira, participou de um almoço promovido pela TV Record em homenagem ao Ministro Peçanha Martins, do Superior Tribunal de Justiça (STJ). Também participaram do evento o Presidente da Associação dos Juízes Federais do Brasil (Ajufe), Jorge Maurique, e o Presidente da Record, Alexandre Raposo, além dos diretores executivo e comercial da emissora, Carlos Geraldo e Ewerton Machado, respectivamente.

*Desembargador Federal participa de homenagem na TV Record*

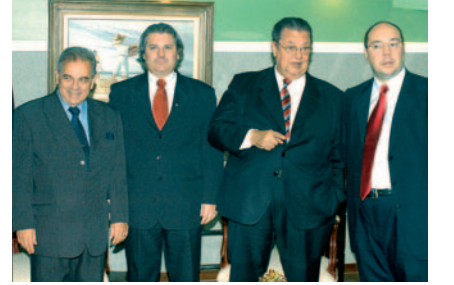

*Desembargador Federal Carlos Mathias, Presidente da Ajufe, Jorge Maurique, Ministro do STJ Peçanha Martins e Presidente da Record, Alexandre Raposo*

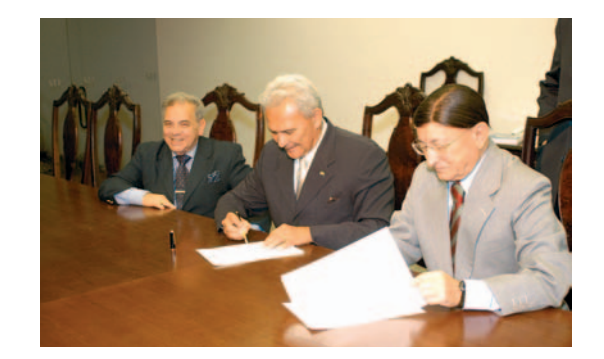

*Os Presidentes Aloísio Palmeira e Edson Vidigal assinam termo de autorização, ao lado do Desembargador Federal Carlos Mathias.*

#### *Coordenador dos JEFs na 1ª Região, I'talo Mendes, e a Presidente da Turma Recursal, Mônica Sifuentes, descerram a placa*

*Quais são os resultados esjuízes federais para atuar nos processos em tramitação no Tribunal?*

Acredito que a convocação de juízes federais para prestarem auxílio aos Desembargadores do TRF dará maior agilidade no julgamento de processos antigos e com pedido de preferência. Os juízes auxiliares substituirão os desembargadores nos impedimentos e nas ausências de qualquer natureza, possibilitando maior operacionalidade no julgamento das Turmas.

perados com a convocação de a convocação perdure enquanto lidade de renovação. Espera-se que houver processos antigos aguardando julgamento. *Os juízes federais auxiliares* 

*Qual será o prazo de convocação?*

A Resolução 600-22 prevê a convocação de juízes federais pelo prazo de seis meses, com a possibi-

# *poderão atuar em outros órgãos,*

*além das turmas?*

A princípio não. A convocação é para atuar perante as turmas. Entretanto nada impede que, eventualmente, os juízes auxiliares substituam os desembargadores nas sessões de seções, em caso de impedimento ou ausência eventual.

*xiliares trabalharão? Eles disporão de gabinetes próprios? Haverá servidores destinados exclusivamente ao apoio desses magistrados?* A Resolução 600-22 prevê que

*Em que local os juízes au-*embora fiquem instalados em meu os juízes auxiliares deverão trabalhar nos próprios gabinetes, no local de origem. Dessa forma, o TRF apenas disponibilizará quatro gabinetes e alguns servidores para apoio aos juízes convocados. A cessão de servidores deverá ser resolvida entre o desembargador e o juiz. De comum acordo com o que convoquei, designei uma servidora ocupante do cargo de analista judiciário, exercendo a função de oficial-de-gabinete (FC-05), uma digitadora e um estagiário para assessorá-lo exclusivamente, gabinete. Tomei essa iniciativa por entender que os juízes auxiliares precisam de um apoio mínimo para prestar os relevantes serviços que deles esperamos.

### *Desembargador Federal Antônio Sávio de Oliveira Chaves*

### *Desembargadora Federal Maria do Carmo Cardoso*

*O que a Resolução n. 600- 022 representa no compromisso deste Tribunal com a celeridade da prestação jurisdicional?*

Os órgãos do Poder Judiciário, ao prestarem a tutela jurisdicional, procuram fazê-lo com celeridade. A famosa "lentidão" do Judiciário, chavão usado pela imprensa e por políticos, não está na atuação dos integrantes do Poder Judiciário, mas nas normas processuais, que implicam debates infindáveis. O nosso Tribunal, visando à célebre prestação jurisdicional, tem buscado vias adequadas aos ditames da Constituição Federal e, entre estas vias, instituiu, pela Resolução 600-022, a figura do juiz auxiliar, que prestará

auxílio diretamente ao desembargador e comporá regularmente o órgão julgador a que estiver vinculado o desembargador auxiliado; e, com isso, os julgamentos se duplicarão, favorecendo o jurisdicionado.

#### *Como se dará a indicação dos juízes federais auxiliares?*

A indicação, respeitando as disposições do Regimento Interno contidas no artigo 11, inciso XVI, e no artigo 102, ficará a cargo do desembargador que pretende ser auxiliado, quando excepcionalmente o acúmulo de serviço exigir; e sua aprovação, conforme as normas regimentais, será feita pela Corte Especial Administrativa.

*A distribuição dos processos obedecerá a algum critério? Os processos mais antigos ficarão com os juízes convocados?*

Quanto à atribuição dos processos, também se adotará o critério do gabinete do desembargador auxiliado, dando-se preferência aos processos mais antigos.

#### *Em quais situações os juízes auxiliares substituirão os desembargadores federais?*

A substituição dos desembargadores pelos juízes auxiliares poderá ser feita nas férias e nos impedimentos, sempre que o magistrado federal se encontrar em Brasília, se sua origem for outra localidade.

### *Celeridade na prestação jurisdicional*

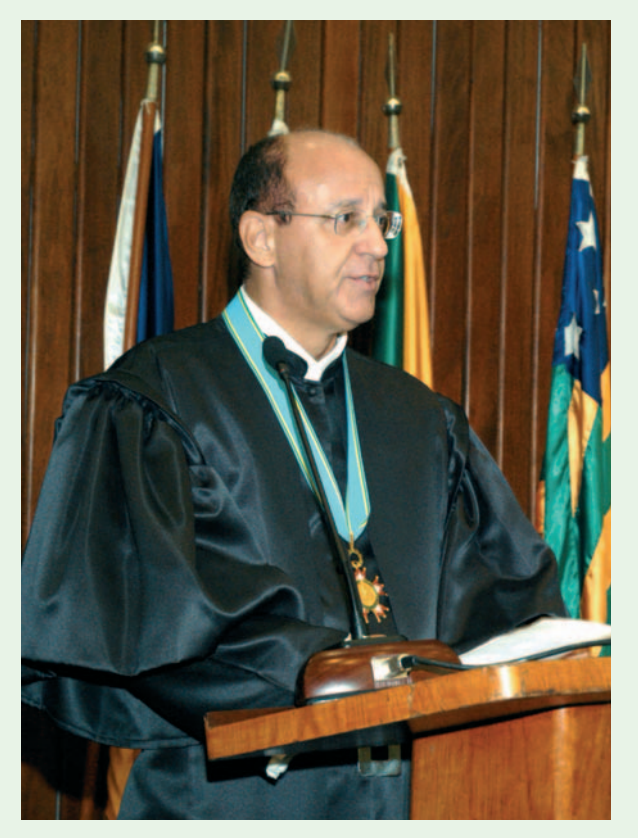

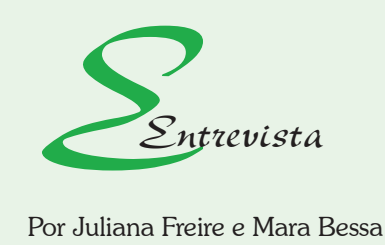

*Em sessão realizada no dia 4 de agosto de 2005, a Corte Especial Administrativa decidiu extinguir as Turmas Suplementares e, em seu lugar, convocar juízes federais para atuar em funções de auxílio nos gabinetes dos desembargadores federais do TRF– 1ª Região. Foi aprovada, então, a Resolução n. 600-022, de 5 de agosto de 2005, elaborada pelos Desembargadores Federais Antônio Sávio de Oliveira Chaves e Maria do Carmo Cardoso no decorrer do último mês de julho.*

*A convocação de juízes federais tem o objetivo de manter a celeridade da prestação jurisdicional no Tribunal. Além disso, o novo modelo representa, em tese, maior otimização financeira e de pessoal, quesitos básicos buscados pela Administração Pública.*

*Como Presidenta da Oitava Turma, a Desembargadora Federal Maria do Carmo Cardoso normatizou os procedimentos a serem adotados pelo órgão para a atuação dos juízes federais convocados, por meio da Instrução Interna n. 3, de 1º de setembro de 2005.*

*Em entrevista à revista Destaque, os desembargadores federais relatores da proposta explicam de que forma os juízes federais auxiliares desenvolverão seus trabalhos no TRF–1ª Região.*

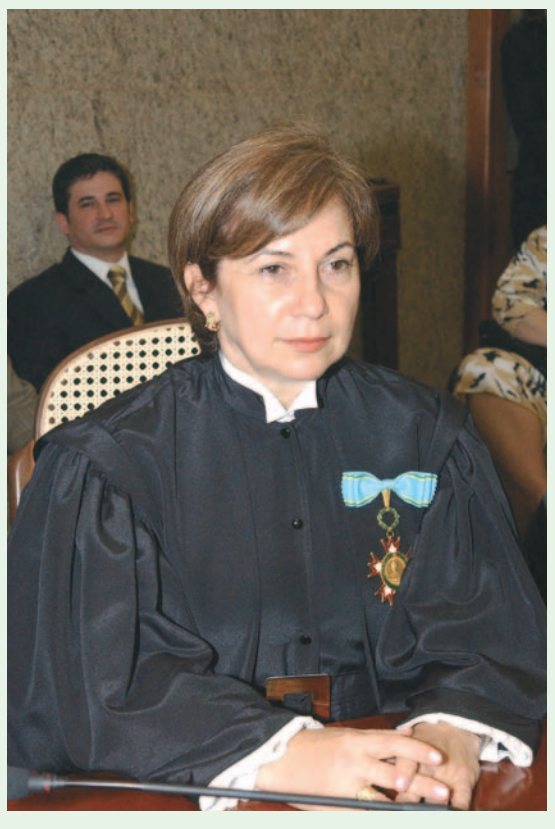

*Desembargador Federal Antônio Sávio de Oliveira Chaves Desembargadora Federal Maria do Carmo Cardoso*

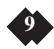

Os jurisdicionados da 1ª Região que têm valores a serem pagos pela União podem contar com a eficiência do sistema desenvolvido pela Coordenadoria de Execução Judicial para receber precatórios e requisições de pequeno valor (RPVs) dentro do prazo determinado em lei. O TRF–1ª Região tem pago todas as requisições em dia, em virtude da racionalização e desburocratização dos procedimentos.

A criação dos Juizados Especiais Federais aumentou significativamente o número de processos que chegam ao Tribunal para o pagamento das RPVs, no entanto, devido ao novo procedimento adotado pela Corej, o pagamento desses valores continuou a ser realizado sem atrasos. Para se ter uma idéia, o TRF–1ª Região costumava pagar, anualmente, cerca de 4.000 precatórios. Agora, além dos precatórios, o Tribunal

processou, em 2004, 21.128 RPVs. Este número continua crescendo. Só até julho deste ano, foram 34.999 requisições de pequeno valor autuadas pela Corej.

A fórmula utilizada para manter o bom funcionamento do setor foi a racionalização do trabalho. Até abril de 2004, para que uma requisição de pagamento fosse processada, a Justiça Federal encaminhava os processos com cópias de todo o andamento, como cópias da sentença, do acórdão do TRF–1ª Região, de embargos e dos cálculos. Com a mudança, ao invés de vários volumes do processo, chegam ao Tribunal apenas um formulário com três folhas para precatórios e uma folha para requisições de pequeno valor. A

diretora da Corej, Leila Maria Moreira comprovada, já que não há no TRF–1ª A eficiência do procedimento está

Peixoto, ressalta que, graças à racionalização do trabalho, está sendo possível realizar os pagamentos em dia: "Com a exclusão dessas peças desnecessárias, agilizou-se o trabalho de uma forma que triplicou o número de RPVs". Além de todas as vantagens, o novo sistema gera uma economia para o Tribunal em termos de papel e espaço físico: em julho deste ano, quando foram autuadas 6.653 RPVs, todos os processos foram arquivados em apenas onze caixas.

### *Você sabia que...*

... as requisições para pagamento de precatórios que entram no TRF–1ª Região são sempre pagas no ano subseqüente, ou seja, as que foram autuadas no período de 02 de julho de 2004 a primeiro de julho de 2005 serão pagas em 2006?

... as requisições de pequeno valor são utilizadas para pagamento de valores de até 60 salários-mínimos?

... 84 a 90% das requisições de pequeno valor são advindas dos Juizados Especiais Federais?

... todas as requisições de pagamento que chegam ao TRF–1ª Região são autuadas, registradas e distribuídas na Corej, sem passar pela Coordenadoria de Registros e Informações Processuais (Corip)? O código utilizado para identificar os processos de requisição de pagamento, inclusive, é diferente dos demais processos que tramitam no Tribunal.

*Precatórios e requisições de pequeno valor na 1ª Região são pagos em dia*

> Região nenhum precatório anterior a 2005 sem pagamento, e todos que foram autuados até o dia primeiro de julho deste ano estão prontos e encaminhados para proposta orçamentária de 2006. Com relação às RPVs, as requisições que chegam à Corej até o último dia útil de cada mês são autuadas e pagas no mês subseqüente. O cidadão não precisa mais de alvará do juiz de execução para realizar o saque do valor. Basta comparecer a uma agência da Caixa Econômica Federal ou do Banco do Brasil, com o CPF, e retirar o dinheiro. A Corej informa, todo mês, por meio da página do Tribunal na Internet, quando os valores estão disponíveis.

> A diretora da Corej informou, ainda, que está em fase final um projeto da coordenadoria com a Secretaria de Informática para virtualizar o processamento das requisições de pagamento na 1ª Região. O sistema prevê a eliminação do

papel e o preenchimento dos dados do formulário por meio do banco de dados da distribuição, o que irá agilizar ainda mais o processamento das requisições de pagamento na Primeira Região.

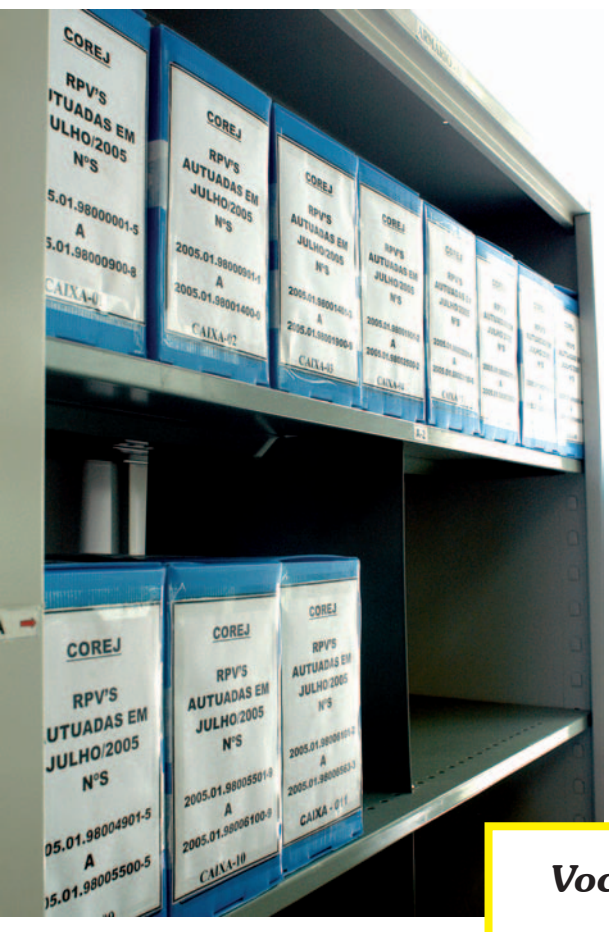

*Autuadas 6.653 RPVs em julho deste ano. Todos os processos foram arquivados em apenas onze caixas* 

 A Primeira Região passou a contar oficialmente com mais um juizado especial, na cidade de Juiz de Fora/MG, e a ter condição de atender a demanda da população de 55 municípios vizinhos. O JEF foi instalado no dia 12 de agosto, na cidade mineira, em solenidade dirigida pelo Coordenador dos JEFs na Primeira Região, I'talo Mendes, que representou o Presidente do Tribunal, Aloísio Palmeira Lima.

Também participaram da inauguração o Desembargador Federal Luiz Gonzaga Barbosa Moreira, o Diretor do Foro da Seção Judiciária de Minas Gerais, Ricardo Machado Rabelo, a Coordenadora dos JEFs em Minas, Rosimayre Gonçalves de Carvalho Fonseca, o Diretor da Subseção Judiciária de Juiz de Fora, Guilherme Fabiano Julien de Rezende, e o Juiz Federal titular da Vara Previdenciária e de JEF adjunto, Gláucio Ferreira Gonçalves. Prestigiaram o evento os juízes federais da Subseção, membros do Ministério Público e demais convidados civis e militares.

O Coordenador dos JEFs, I'talo Mendes, em discurso, falou da satisfação de ser o JEF um órgão vocacionado ao atendimento das pessoas que, quando cruzam as portas do Judiciário, já não têm outra porta a bater. Destacou ser a instalação de um juizado a ponte entre o Poder Judiciário e a Sociedade, com cidadania, comprometimento e dignidade. Parafraseou São João Batista ao afirmar que o "juizado 'é o amor sem medida' dos juízes federais pelo seu povo".

A Coordenadora dos JEFs em Minas Gerais, Rosimayre Fonseca, lembrou aos presentes, em seu discurso, que os juizados revolucionaram a atividade jurisdicional.

O JEF já funcionava como órgão adjunto à 1ª Vara Previdenciária da Subseção, o que acontece desde 18 de março. Nele tramitam mais de quatro mil processos, sendo 80% sobre matéria previdenciária.

Pelo juizado, o interessado pode ajuizar ações de causas de até sessenta salários-mínimos contra a União, empresas públicas e autarquias, como o Instituto Nacional de Seguridade Social e a Caixa Econômica Federal.

# *Juiz de Fora ganha juizado federal adjunto*

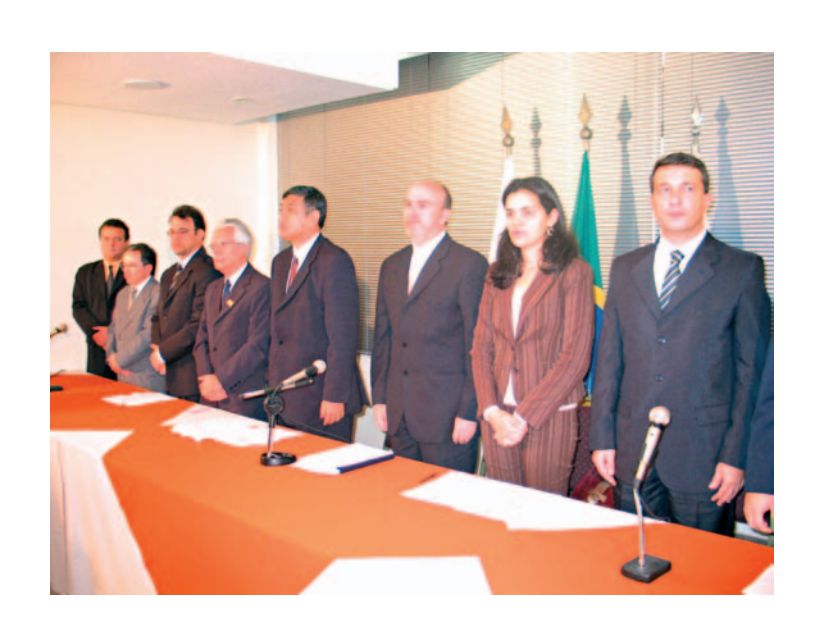

*Coordenador dos JEFs na Primeira Região, I'talo Mendes (4º à esquerda), representou o Presidente Aloísio Palmeira na direção dos trabalhos da solenidade* 

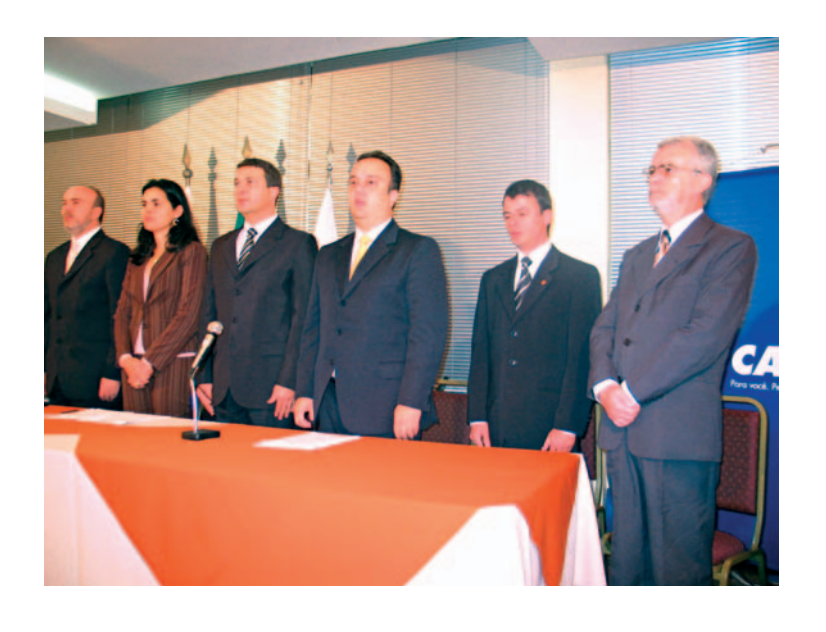

*Desembargador Federal Luiz Gonzaga Barbosa Moreira (primeiro à direita) prestigia o evento*

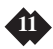

O Presidente do TRF–1ª Região, Aloísio Palmeira Lima, recebeu, no dia 23 de agosto, placa de mérito da segurança judiciária. A homenagem ocorreu durante café-da-manhã realizado no restaurante do Tribunal pela Associação de Agentes de Segurança do Poder Judiciário da União (Agepojus). Os representantes da associação organizaram o evento para agradecer o apoio que o presidente do TRF tem dado à categoria por meio de medidas que buscam o aprimoramento dos serviços de segurança; uma delas, a aprovação do projeto de armamento dos agentes do Tribunal, pela Corte Especial Administrativa da Casa.

Na ocasião, o presidente da Agepojus, o servidor Edmilton Gomes, fez um balanço histórico da associação, que vem, ao longo de dois anos de existência, lutando por várias melhorias. Destacou a

aprovação do PCS para os servidores do quadro pelo Senado e que tramita na Câmara dos Deputados e, na oportunidade, solicitou ao Presidente Aloísio um espaço no antigo prédio do Conselho da Justiça Federal (CJF), concedido ao TRF–1ª Região, com intuito de destiná-lo ao aperfeiçoamento das atividades da categoria, por meio de cursos, palestras, etc. Ao final, o Presidente agradeceu a homenagem e falou sobre a importância do papel da segurança no ofício da Justiça. "A nossa luta é do bem contra o mal", afirmou.

Estiveram presentes ao café-da-manhã o Secretário-Geral Paulo Cardoso, o Diretor da Divisão de Segurança (Diseg),

### *Presidente recebe "mérito da segurança"*

Oito juízes federais brasileiros conheceram e puderam estudar as cortes do judiciário dos Estados Unidos. Os juízes selecionados foram os primeiros colocados no concurso de monografias promovido pelo Conselho da Justiça Federal. O tema da monografia foi "Administração Judicial – Inovações na Administração e Funcionamento da Justiça Federal".

A viagem teve o apoio da embaixada americana e foram contemplados os seguintes juízes federais: Vicente de Paula Ataíde Junior (PR), George Marmelstein Lima (RN), Vladimir Santos Vitovsky (RJ), Alcir Luiz Lopes Coelho (RJ), Antônio César Bochenek (PR), Artur César de Souza (PR), Danilo Fontenele Sampaio Cunha (CE) e Carlos Henrique Borlindo Haddad, da 3ª Vara Federal de Belo Horizonte (MG), autor da monografia "Fatores de produtividade: proposta de avaliação do desempenho do magistrado federal" e primeiro colocado.

Para Carlos Haddad, conhecer a cultura e os costumes existentes em determinado país é sempre uma experiência proveitosa. Ele conta que viu iniciativas invejáveis, práticas

dignas de elogio e inúmeros exemplos a serem seguidos. Mas, por outro lado, constatou a existência de falhas. "Percebi que o atraso na resolução de processos, a dificuldade de acesso à Justiça pelas camadas mais pobres da população e o ônus de se litigar são características que, em maior ou menor medida, são comuns ao sistema brasileiro e norte-americano", revelou.

A missão passou por Washington, pelas cidades de Rockville e Grennbelt, em Maryland, e pela Filadélfia.

Segundo a Secretária de Ensino do Centro de Estudos Judiciários do Conselho da Justiça Federal, Jaqueline Mello, de 29 de outubro a nove de novembro acontecerá a segunda viagem para os Estados Unidos. Participarão, conforme a ordem de classificação no concurso, os seguintes juízes federais: Mairton da Silva, Mônica Jacqueline Sifuentes Pacheco de Medeiros, Renato Luís Benucci, Rodrigo Navarro de Oliveira, Rogério Volpatti Polezze, Décio José da Silva, Aníbal Magalhães

da Cruz Matos e Osmane Antônio dos Santos.

Sobre a iniciativa do CJF de magistrados

brasileiros conhecerem as cortes americanas, o Juiz Federal Carlos Haddad afirmou ser valiosa: "O capital intelectual da Justiça Federal é bastante qualificado, e explorá-lo com a intenção de aperfeiçoar o funcionamento do Poder Judiciário torna-se quase uma necessidade".

# *Juízes federais brasileiros conhecem as cortes americanas*

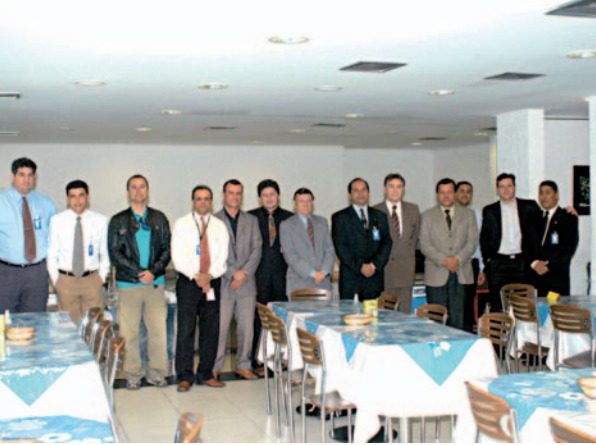

*Presidente Aloísio Palmeira recebe homenagem dos agentes de segurança*

Agnaldo Dias, e agentes de segurança do TRF–1ª Região, do Supremo Tribunal Federal (STF) e do Superior Tribunal de Justiça (STJ) que fazem parte da Agepojus.

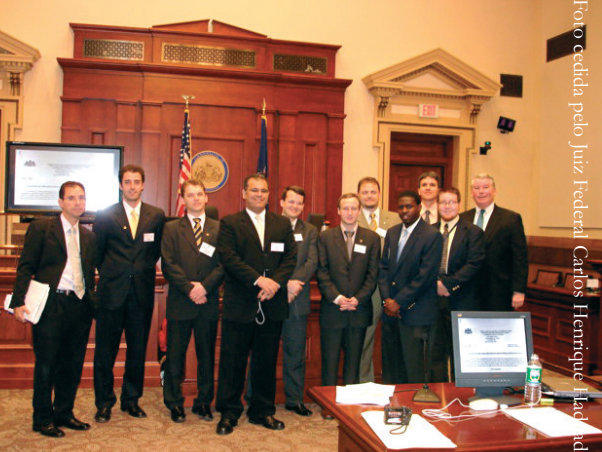

*Juízes federais brasileiros, dirigente e servidores da Justiça Estadual da Filadélfi a*

O coral *Habeas Cantus* foi fundado há cerca de 15 anos, na gestão do primeiro presidente do TRF, Alberto José Tavares Vieira da Silva, e partiu da iniciativa de um grupo de pessoas que perceberam a necessidade de possibilitar melhorias na qualidade de vida dos servidores.

O *Habeas Cantus* conta com aproximadamente 27 membros, é regido por Marco AB Coutinho, que, além de maestro, é compositor e professor, e tem como co-repetidora e pianista Ilke Takada. O repertório é bastante diversificado e abrange desde músicas clássicas até músicas populares brasileiras. Podem integrar o coral todos os trabalhadores do TRF e da Justiça Federal – magistrados, servidores, prestadores de serviços e estagiários –, assim como seus familiares. A servidora Rosângela Ribeiro exerce o cargo de encarregada do setor de credenciamentos e convênios do Pro-Social; integrante do coral, afirma que para se tornar um coralista não é necessário ter conhecimentos musicais, basta, como disse a soprano,

"querer cantar".Também estão convidados a integrar o conjunto servidores de outros órgãos públicos dos três poderes. O coral recebe, atualmente, servidores do STF, TSE e do TST.

O coral já fez várias apresentações pelo Brasil afora, nos estados do Maranhão, Minas Gerais, Goiás e Espírito Santo, e no exterior, como no Chile e na Argentina.

Recentemente, o coral *Habeas Cantus*  participou do sexto Festival Mundial de Coros de Puebla – México –, um festival que contou com a participação de coros de várias partes do mundo, Colômbia, Equador, República Tcheca, Lituânia, Polônia, México, Estados Unidos e do coro normalista de Puebla.

O festival mexicano de Puebla tem um atrativo que o difere dos demais festivais realizados: as apresentações acontecem em cidades pequenas com o objetivo de aumentar a integração entre artistas e público.

O coral brasileiro diferenciou-se dos outros participantes com informalidade

e descontração, pois, além de cantar à capela, utilizou em suas apresentações instrumentos de percussão e dança. Entre as músicas apresentadas por eles estavam "Aquarela do Brasil", de Ari Barroso, e Berimbau, de Vinícius de Morais. Outro fator que enobreceu a participação brasileira foi a homenagem prestada ao México pelo coral ao cantar músicas do folclore mexicano.

Puebla

O Brasil foi representado única e exclusivamente pelo coral do TRF. Os coralistas afirmaram que a apresentação no México foi uma superação artística incrível, pois tiveram pouco tempo para se prepararem. O coral conta com poucos recursos financeiros, o que, de certo modo, dificulta seus trabalhos.

Além de integrar festivais internacionais, o *Habeas Cantus* realiza ações beneficentes. A cada final de ano, promove ação social que visa estimular a arrecadação de donativos para instituições carentes.

Para os coralistas do TRF, estar cantando é um ato de amor à música e à vida.

### *Coral Habeas Cantus participa de festival mundial*

*Coral* **Habeas Cantus** *em apresentação no México*

Parnaíba, Ji-Paraná, Mucajaí, Gurupi, entre outros. Diversos lugares do Brasil, habitados por cidadãos carentes de direitos sociais, que receberam a visita dos Juizados Especiais Federais itinerantes. Lá estiveram as equipes, formadas por juízes federais e servidores, prestando atendimento à população nos espaços cedidos pelas prefeituras municipais. De barco, o JEF itinerante levou cidadania a localidades como Boa Vista do Ramos, que faz parte dos municípios da calha do baixo Amazonas, a 240 quilômetros de Manaus, com renda de atermação, que dura sete dias. Nesta, um juiz federal, servidores, um técnico de informática e um técnico judiciário, atendem a população, registrando os pedidos. Na terceira e última etapa do JEF itinerante, são feitos os julgamentos, tanto como as conciliações e instruções. O número de juízes, nesta fase, é determinado pela diretoria do foro. Em média, cada juiz, acompanhado por dois servidores, realiza 20 audiências diariamente. Os JEFs itinerantes, criados pela Lei n. 10.259 em 12 de julho de 2001, com o propósito de facilitar o acesso de jurisdicionados da 1ª Região à Justiça, chegaram a centenas de municípios e atenderam comunidades das 14 seções judi-

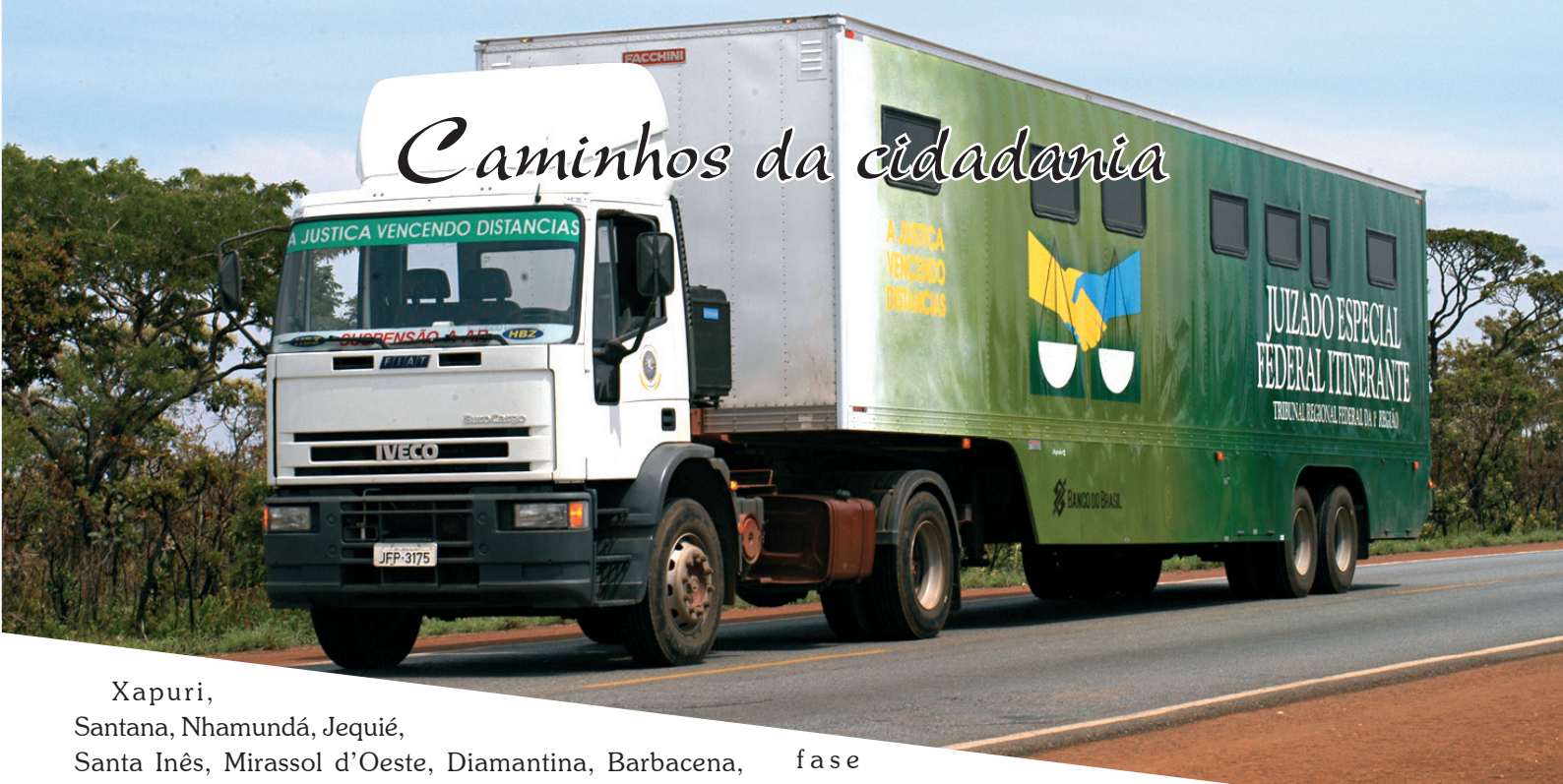

**13** *itinerante no Amazonas O barco Tribuna em JEF* 

per capita inferior a um salário-mínimo e com grande nível de mortalidade infantil. Com as carretas, a Justiça itinerante percorreu milhares de quilômetros, a exemplo do JEF Rodoviário na Bahia, que visitou, em 2004, 11 municípios. Em cada JEF itinerante realizado, três fases sucederam-se. A primeira, de divulgação, é feita sob coordenação do juiz federal coordenador dos Juizados Especiais Federais na Seccional. São distribuídos, nos locais, panfletos e cartilhas explicativas, além de serem feitos outros tipos de divulgação – pela televisão, pelas rádios comunitárias e por carros de som. A segunda é a ciárias. Recentemente, a comunidade que vive no arquipélago de Bailique, próximo à Ilha de Marajó (Pará), recebeu com alegria a equipe do Juizado, que, para chegar à localidade por meio de uma embarcação, desceu 180 quilômetros do Rio Amazonas, e realizou, no período de 11 a 14 de setembro, a fase de audiências.

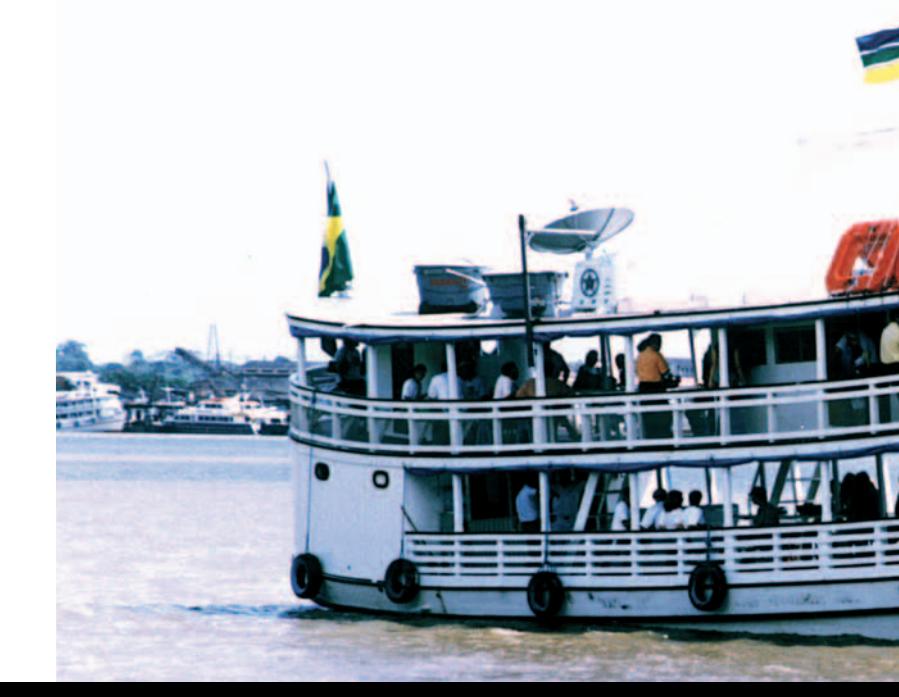

A Associação dos Servidores da Justiça Federal (Assejufe), preocupada em promover momentos de integração aos associados, aproveitou a passagem do Dia dos Pais e o carnaval fora de época em Brasília, a Micarecandanga, para realizar eventos e promoções.

#### *Almoço em família*

Em homenagem aos pais, no dia 21 de agosto, a Associação realizou agradável almoço no Centro de Treinamento da Justiça Federal (Centrejufe).O evento foi patrocinado pelo Banco do Brasil e teve como objetivo promover maior integração entre associados e servidores. A vista do lago Paranoá serviu de cenário para o almoço, que contou com cerca de 300 pessoas. Na ocasião foram sorteados dois

aparelhos de DVD. Os ganhadores foram Ivan Borges e Janice Villas-Boas, ambos da Justiça Federal do DF.

#### *Convites para a micareta de 2005*

No dia 18 de agosto, a Assejufe sorteou credenciais para a "Micarecandanga", o tradicional carnaval fora de época de Brasília.

Para participar do sorteio, os associados e dependentes tiveram de enviar mensagem para *assejufe@trf1.gov.br*  com a frase "Eu quero ir para a Micarê 2005". O sorteio foi realizado na secretaria da Assejufe, na presença dos associados Antenor Robson e Francisca Ramos. Os sorteados foram Sandra Ramos de Cerqueira, Edvania Maria de Sousa,

Luzinei Rodrigues de Araújo, Maria Luiza Suguiura, Silvanildo do Nascimento Faria, Arnaldo Luis Carvalho Vasconcelos, Adriana Cristina Bianchi de Araújo, Jose Mario Braga Lopes, Adalberto Jorge de Vasconcelos, Águida Maria da Silva, Raimundo José Lopes Silva, Alice Eleonora Vinagre de Brito e Sidcley dos Reis.

"Gostaria de parabenizar a Associação pela iniciativa de promover eventos como esse. Fiquei muito satisfeito com a credencial, e acredito que estas promoções fortalecem o núcleo de amizades, fora do ambiente de trabalho." Afirma Silvanildo Faria, contemplado com a credencial para a Micarecandanga.

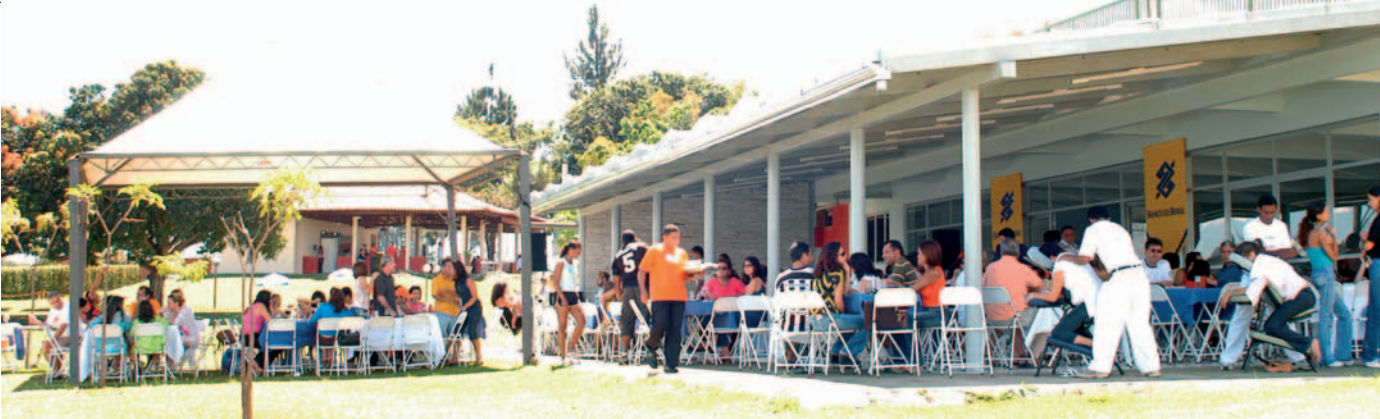

# *Assejufe promove integração de associados*

*durante o almoço* 

*Associados divertem-se no animado almoço para os pais*

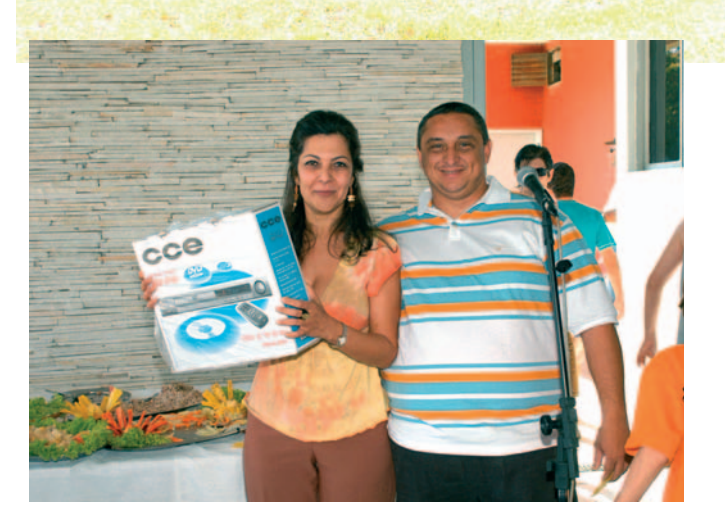

 *Janice Villas-Boas, contemplada com um aparelho de DVD, ao lado do presidente da Assejufe, Fernando Melo, comemora o prêmio Associados e servidores* 

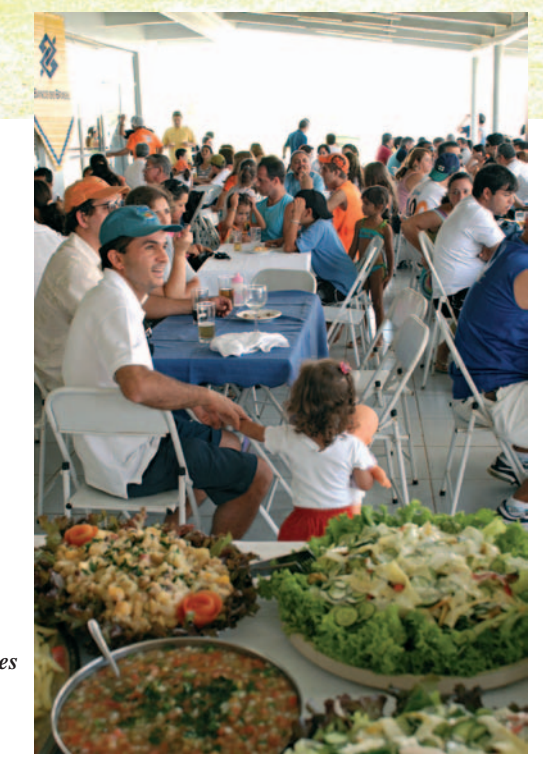

**15**

O aniversário do Presidente Aloísio Palmeira Lima foi comemorado em clima de festa junina – uma homenagem à cultura baiana – no dia 04 de agosto. O *hall* do Plenário foi o cenário escolhido para acolher as diversas autoridades, dirigentes, servidores e convidados presentes à festa. afirmou que o Presidente "cumpre de forma exemplar a sua missão pela construção de um mundo melhor, pela sua visão social e espírito humanista." Após o discurso, o Presidente recebeu do Desembargador Federal I'talo Mendes o presente oferecido pelo Tribunal.

O Coordenador dos Juizados Especiais Federais, Desembargador Federal I'talo Mendes, representando o Tribunal, discorreu sobre a carreira do Presidente na magistratura federal, iniciada em 1976 na Seção Judiciária da Bahia. Ao final do discurso, o magistrado A Chefe da Procuradoria Regional da República da 1ª Região, Denise Vinci Túlio, discursou em nome do Ministério Público Federal. Na oportunidade, a Procuradora parabenizou o Presidente, afirmando que, além de todas as qualidades, o Presidente Aloísio Palmeira detém

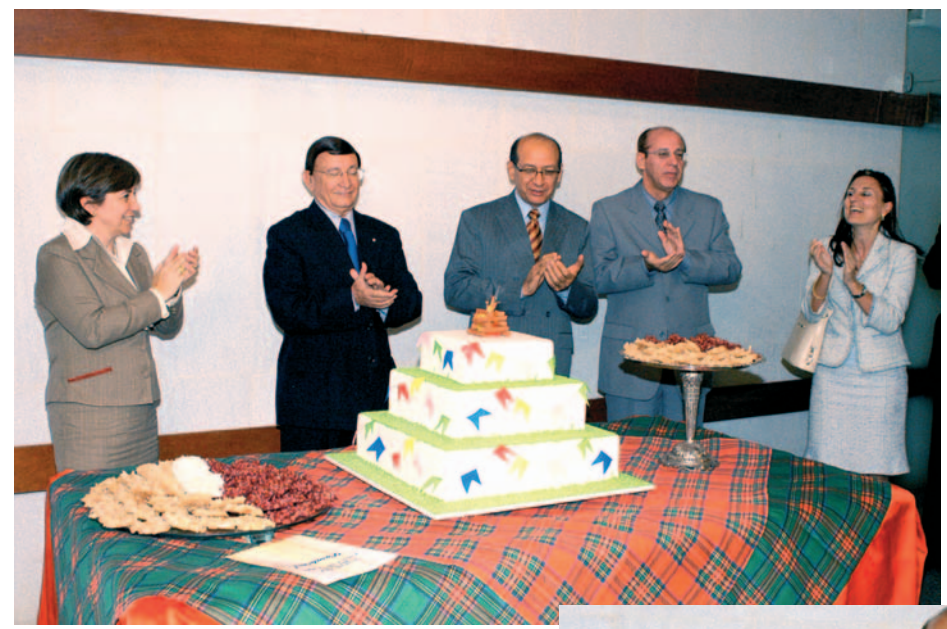

a operosidade e a dedicação.

Emocionado, o Presidente agradeceu todas as manifestações de carinho recebidas na passagem de seu aniversário, ressaltando o fato de sua vida ser "inteiramente dedicada à justiça".

Estiveram presentes ao evento diversas autoridades, como o ministro do STF Aldir Passarinho, desembargadores e juízes federais, dirigentes, advogados e servidores do Tribunal, que puderam saborear as iguarias típicas das festividades juninas servidas no coquetel oferecido pelo Banco do Brasil.

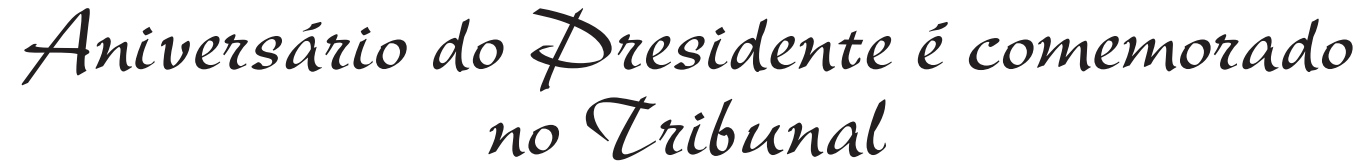

*Amigos homenageiam o Presidente Aloísio Palmeira Presidente comemora o aniversário com festa junina*

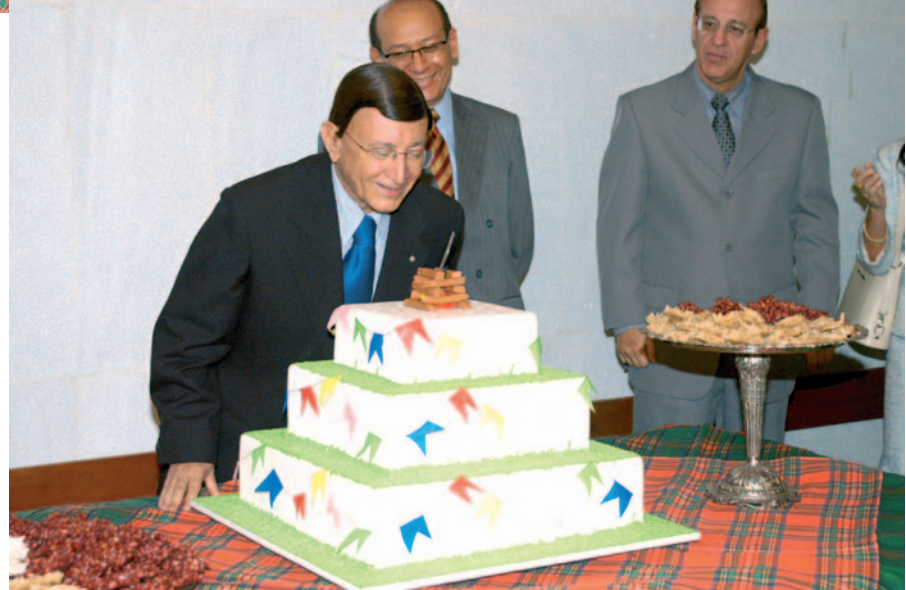

O Modelo de Excelência em Gestão Pública (Gespública), instituído pelo Programa da Qualidade no Serviço Público, do Governo Federal, tem como objetivo avaliar em ciclos contínuos a qualidade do sistema de gestão e o desempenho das instituições públicas brasileiras, por meio do aprimoramento das práticas de gestão voltadas para o cidadão. Durante dois dias, 16 e 17 de agosto, servidores da Casa, escolhidos em razão de seus perfis, participaram de um treinamento denominado "Curso de Auto-Avaliação Continuada da Gestão Pública", promovido por membros do Ministério de Orçamento e Gestão, e que envolveu aulas teóricas e práticas sobre a metodologia do Modelo de Excelência da Gestão Pública, que prevê a avaliação de sete critérios: Liderança, Estratégias e Planos, Cidadão e Sociedade, Informação e Conhecimento, Pessoas, Processos, Resultados. Preocupado em investir

na qualidade de gestão da Casa, o Presidente Aloísio Palmeira designou comissão (portaria Presi N.600-405, de 09.08.2005) integrada por 13 servidores do Tribunal para promover a implementação dos trabalhos correspondentes à primeira fase do programa, que é a de auto-avaliação. A presidenta da comissão, servidora Nádia Barbosa, informou que o desenvolvimento de ações estratégicas dentro de um cronograma foi fundamental para a realização do processo de avaliação em tempo hábil, mas destacou que a comissão avaliadora encontrou algumas dificuldades pelo caminho. "A primeira delas foi a necessidade de o grupo se preparar para implementar a metodologia do Modelo de Gestão, que é complexa e requer conhecimentos especializados". Segundo Nádia, a marcação das reuniões com as áreas administrativas foi outro obstáculo, "embora estivéssemos obtendo a colaboração de todos, reunir

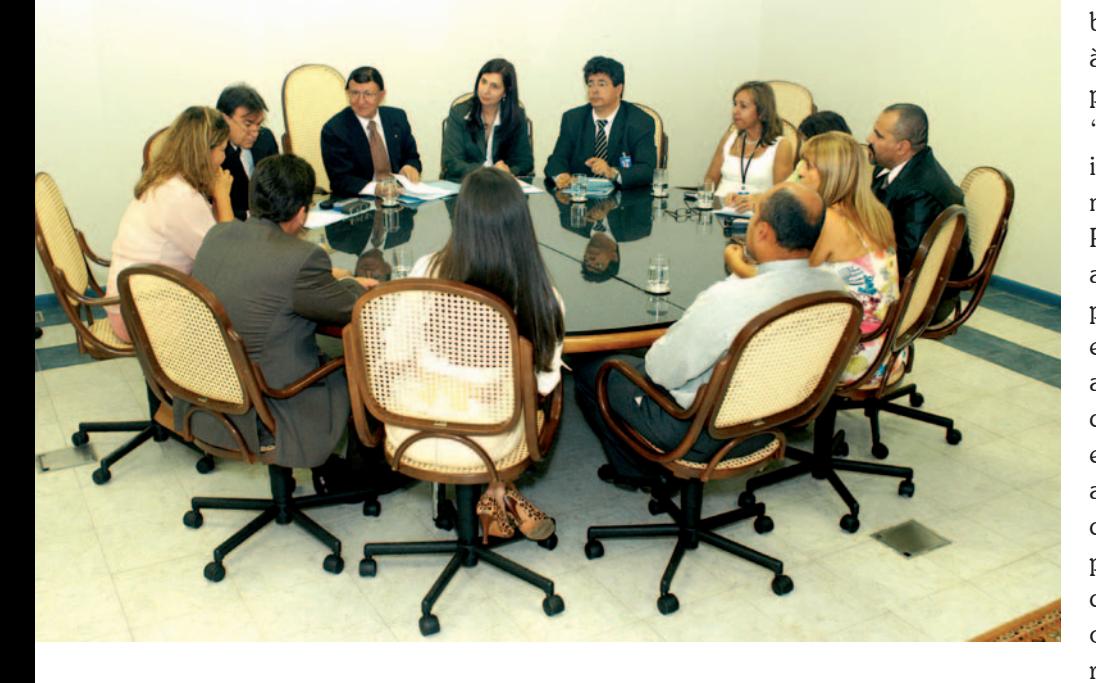

pessoas em meio ao já tumultuado dia de

trabalho é uma tarefa difícil", reconhece. Na primeira fase, a de levantamento de dados, as unidades administrativas participaram de reuniões com integrantes da comissão, que tiveram por objetivo identificar as práticas de gestão adotadas na área. Na segunda etapa, os dados obtidos nos questionários foram consolidados. A terceira fase compreendeu a validação do diagnóstico, realizada, inicialmente, pelos diretores de secretaria e chefes de gabinete e de assessoria de desembargadores. Para completar a auto-avaliação do Tribunal, os integrantes da comissão reuniram-se, no dia 09 de setembro, com o Presidente Aloísio Palmeira, com o Diretor-Geral Washington Ribeiro e com o Secretário-Geral Paulo Cardoso para validação final do instrumento. Na ocasião, Nádia Barbosa explicou ao Presidente Aloísio e demais presentes que essa primeira avaliação estabeleceu o "marco zero" da gestão do Tribunal e que os trabalhos proporcionaram às pessoas o início de uma conscientização para as práticas da excelência da gestão: "as oportunidades de melhoria foram identificadas e serão transformadas em metas a serem atingidas, formalizadas no Plano de Melhoria da Gestão". A servidora ainda destacou que a realização dos ciclos periódicos de avaliação permitirá medir e descrever a evolução dos resultados alcançados, com vistas à aplicação plena dos princípios e conceitos de excelência em gestão pública. Na oportunidade, a avaliação foi encaminhada ao Ministério do Planejamento, Orçamento e Gestão para análise de peritos da área competente daquele órgão e futura visita ao Tribunal, oportunidade em que o TRF–1ª Região receberá um certificado de adesão ao programa Gespública.

#### *Comissão*:

Alisson Rodrigues, Alberto Garnier de Souza Filho, Eduardo Vieira de Oliveira, Elieusa Guedes Brandão, Etiene Gomes de Carvalho, Joaquim Felipe Barbosa de Alencastro, Leila Maria Moreira Peixoto, Lúcia Beatriz de Mendonça de Sá, Marcos Vinícius Ribeiro, Márcio da Silva Albuquerque, Nádia Barbosa da Cruz Santana (presidente), Roberta Araújo de Mello e Sandra Maria Alves Borges Costa.

# *TRF passa por auto-avaliação*

*Presidente Aloísio Palmeira recebe o relatório de auto-avaliação do Tribunal*

Foram pouco mais de quatro anos de trabalho e dedicação dos 37 juízes que passaram pelas Turmas Suplementares. As turmas contaram também com colaboração dos servidores, prestadores de serviços e estagiários que contribuíram para que fossem julgados, até o dia 19 de agosto, 38.707 processos.

No dia 1º de setembro, elas foram substituídas por um novo modelo, que contará, eventualmente, com a presença de um quarto juiz no julgamento, o que ocorrerá em sistema de rodízio, a ser estabelecido pelo presidente da respectiva turma.

A mudança foi decidida, por maioria, no dia 04 de agosto, em sessão extraordinária da Corte Especial Administrativa. Durante a sessão, os desembargadores federais foram

unânimes em afirmar que o trabalho desempenhado pelas Turmas Suplementares foi de grande valia para o exercício da prestação jurisdicional do Tribunal. Concluíram que aqueles órgãos julgadores cumpriram relevante serviço, mas que, no momento, o novo modelo atenderia melhor as demandas internas da Corte.

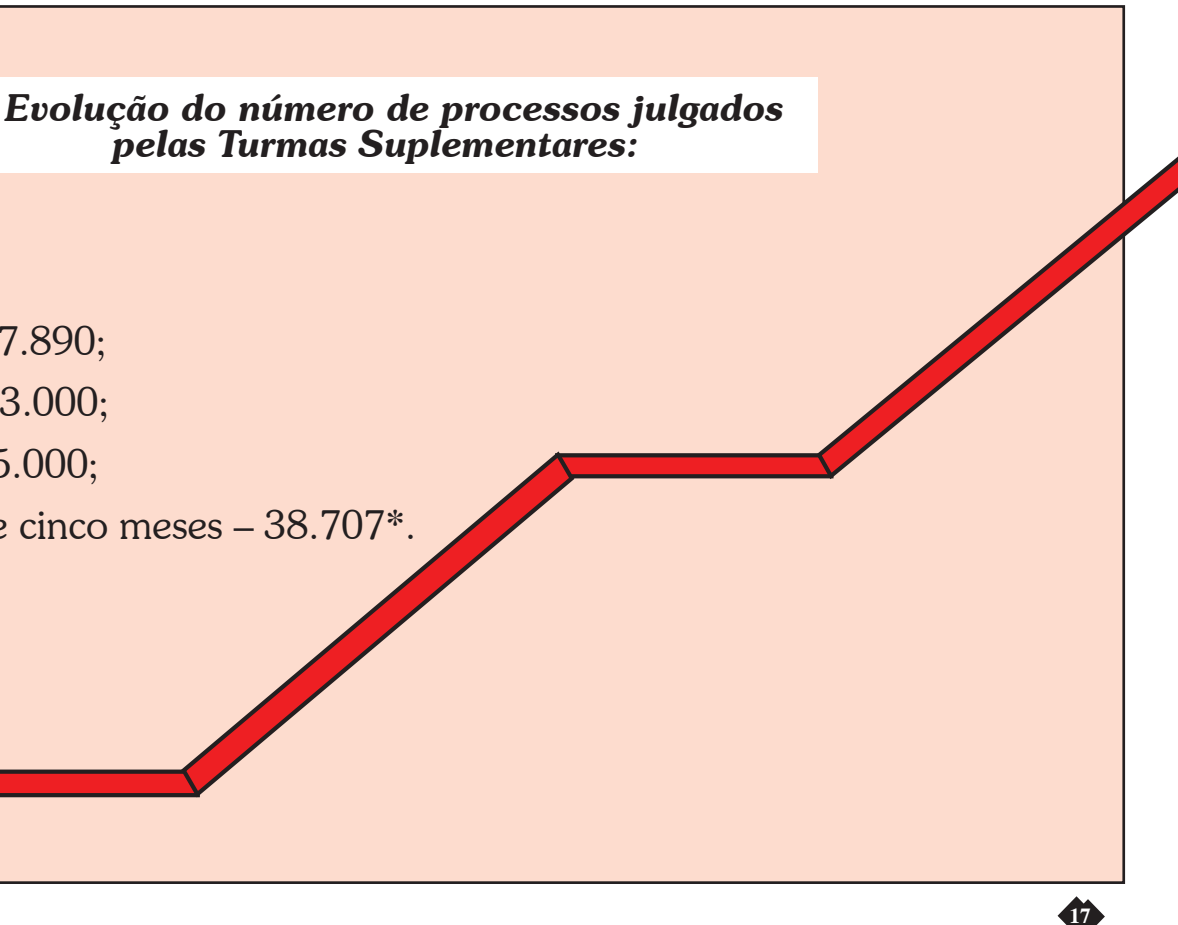

Depois de apresentadas sugestões para algumas alterações na redação da resolução, ficou acordado pela maioria que o modelo proposto representa, em tese, maior otimização financeira e de pessoal, quesitos básicos buscados pela Administração Pública.

*Como surgiram as Turmas Suplementares –* As Turmas Suplementares foram implantadas pela resolução n. 05 de 21 de março de 2001, após

votação da Corte Especial no dia 15 de março do mesmo ano. Foram constituídas a 1ª, a 2ª e a 3ª Turma Suplementar no TRF da 1ª Região, para atuar em regime de esforço concentrado, mediante a convocação de nove juízes federais. Foram criadas, ainda, duas unidades de apoio: o Gabinete Executivo (Gabex) e a Central Executiva de Apoio Processual (Cenex).

Entre as considerações que levaram o Tribunal à implementação das Turmas Suplementares, está a crescente quantidade de processos que entram nesta Corte e o propósito de otimizar o atendimento às expectativas da sociedade e às necessidades dos jurisdicionados. Foram julgados pelas Turmas Suplementares processos do período de 1989 a 1999.

### *Trabalho e dedicação marcam atuação das Turmas Suplementares*

- sete meses – 7.890;

- dois anos 23.000;
- três anos 35.000;
- quatro anos e cinco meses 38.707\*.

\*Até o dia 19/08/2005.

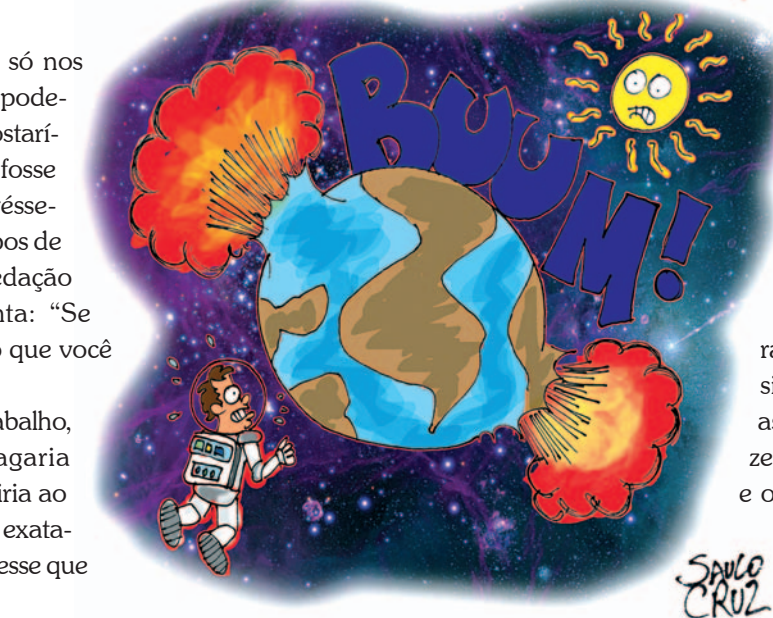

A música O Último Dia é de Paulinho Mosca, mas no CD que escutei a caminho do trabalho era o Ney Matogrosso quem cantava e perguntava:

"Meu amor, o que você faria Se só te restasse um dia Se o mundo fosse acabar Me diz o que você faria".

Fiquei lembrando as coisas que estão acontecendo em nosso país e outras tantas que estão acontecendo pelo mundo afora. Há momentos em que de fato pensamos que, em todos

os sentidos, o mundo está mesmo na iminência de acabar.

E aí? Se de verdade só nos restasse um dia? O que poderíamos fazer? O que gostaríamos de fazer? Se esse fosse um dever de casa, se tivéssemos que, como nos tempos de escola, escrever uma redação respondendo à pergunta: "Se só lhe restasse um dia, o que você faria?".

Iria à academia, ao trabalho, passaria no banco, pagaria contas e, no fim do dia, iria ao curso de inglês? Viveria exatamente como se não soubesse que o mundo ia acabar?

Talvez o mais fácil seja saber o que não

faríamos. Identificaríamos nossos deveres, nossas obrigações, nossas responsabilidades – coisas que algumas vezes até nos dão prazer imediato, mas que fazemos principalmente porque acreditamos que existirá um amanhã?

Ao tentar listar o que efetivamente faríamos, possivelmente reconheceríamos nossos sonhos - coisas que sempre quisemos fazer e que muitas vezes não pudemos ou simplesmente, também, sempre deixamos para depois; nossos desejos - coisas que sabemos que nos farão um bem enorme, mas que, por algum motivo, não realizamos; e nossas experiências de amor e de beleza - coisas simples, que já fizemos várias vezes e que

sabemos ser importantes para nós.

É dessa última categoria que penso que a essência da vida é feita, como um colar de contas. O tempo é o fio, no qual vamos enfiando experiências de amor e de beleza – assistir a um pôr-do-sol, dar um beijo na pessoa amada, ouvir linda música, fazer um passeio a cavalo, receber uma carta de uma amiga, olhar o filho saindo da escola, ler um bom livro, descansar na rede, sentir o cheiro da terra molhada depois da chuva, comer uma comida gostosa.

Quando vivemos experiências como essas, por vezes sentimos que valeu a pena ter vivido a vida inteira só por um único desses momentos. E, se já houve muitos momentos desses na

> vida, que importa o que faremos no último dia?

Contudo, identificar nossos deveres, obrigações, responsabilidades, sonhos, desejos e nossas experiências de amor e beleza pode ser um exercício de autoconhecimento interessante. A mim, fez lembrar dois poemas há muito esquecidos no baú do coração – do Alberto Caeiro: "Sejamos simples e calmos como os regatos e as árvores, e Deus amar-nos-á fazendo de nós belos como as árvores e os regatos, e dar-nos-á o verdor na sua primavera, e um rio onde ter quando acabemos!"; e da doce poetisa goiana Cora Coralina: "Senhor, que eu não lamente o

que podia ter, o que se perdeu por caminhos errados e nunca mais voltou. (...) Que eu possa agradecer a Vós minha cama estreita, minhas coisinhas pobres, minha casa de chão, pedras e tábuas remontadas. E ter sempre um feixe de lenha debaixo do meu fogão de taipa, e acender, eu mesma, o fogo alegre da minha casa, na manhã de um novo dia que começa".

Espero que no meu último dia, independente do que eu faça ou deixe de fazer, me mantenha calma e mansa, que não lamente o que não tive, seja grata pelo que tive e, até o último segundo, tenha esperança de que amanhã haja um novo dia.

*O Último Dia*

*Daniella Meira Lima* – psicóloga do Tribunal Regional Federal da 1ª Região e pós-graduada em Psicologia Social e do Trabalho pela Universidade de Brasília. E-mail: daniella.lima@trf1.gov.br.

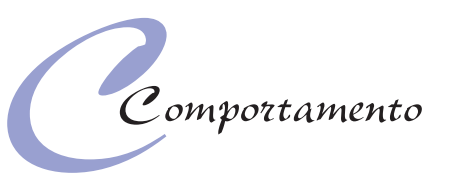

**19**

Com a regionalização da Justiça Federal, empreendida pela Carta Política de 1988, tornou-se inadiável a criação de associações regionais de juízes federais.

Cada uma das cinco regiões da Justiça Federal tem suas peculiaridades, o que reflete sobremaneira na prestação jurisdicional entregue aos jurisdicionados e, também, na vida funcional dos magistrados federais.

Por essa razão, houve necessidade de criação de uma associação de juízes federais em cada região judiciária, para poder acompanhar, debater, requerer questões institucionais junto ao tribunal correspondente, não individualizando qualquer pleito. Houve, ainda, a necessidade de atuação político-associativa, perante os outros dois poderes da República, nos temas de interesse dos magistrados federais. A criação de uma associação próxima ao magistrado federal e que o ladeasse nas inúmeras questões institucionais passou a ser imprescindível.

Nesse contexto, a Associação dos Juízes Federais da 1ª Região nasceu com certo atraso no segundo semestre do ano de 1997. O primeiro presidente, escolhido por unanimidade entre os sócios fundadores, foi o magistrado Antônio Souza Prudente, que, paralelamente à condução do processo eleitoral para a escolha do primeiro presidente, traçava o perfil da Ajufer como entidade associativa de luta, vanguardeira.

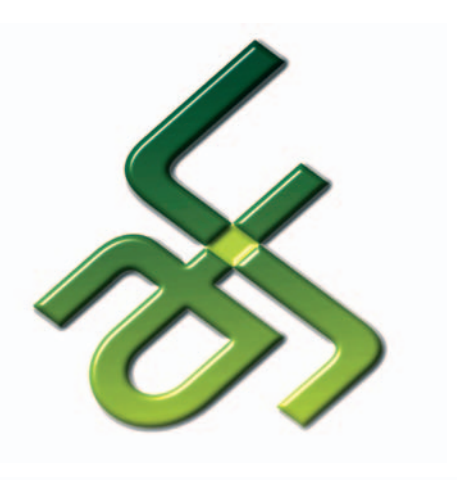

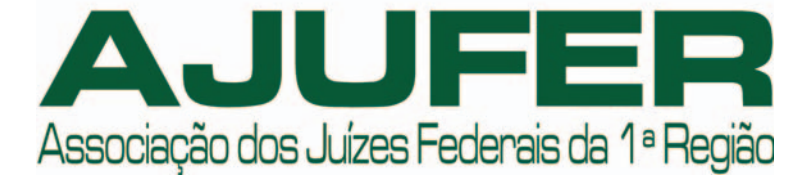

O primeiro presidente eleito foi o Juiz Sidney Menry Monteiro Peres, que conduziu a Ajufer no período de 1998-2000. Nessa época foi lançado o jornal da Associação. Firmaram-se os primeiros convênios, ações judiciais foram propostas.

No período de 2000-2002, coube ao Juiz Hamilton de Sá Dantas a condução dos trabalhos associativos. A Ajufer foise firmando como associação regional

atuante, de lutas.

No ano de 2002, a Juíza Solange Salgado foi eleita presidente da Ajufer para o biênio de 2002-2004, período em que a entidade despontou como associação regional, tornando-se admirada e respeitada por seu trabalho, passando a ser modelo de associação e referência

nacional.

O jornal foi relançado, os convênios foram intensificados, novas ações judiciais foram propostas. Os encontros anuais e diversos encontros de estudos foram implementados, e as atuações junto ao Tribunal Regional viraram uma constante.

Intensificou-se a atuação política junto aos demais poderes da República. Comprou-se a tão almejada e necessária sede própria. A Ajufer, enfim, ganhou maioridade, independência, autonomia e assumiu com perfeição e eficiência a responsabilidade que lhe coube como associação da maior região da Justiça Federal – que abrange 13 estados e o Distrito Federal –, com uma gama infindável de interesses específicos.

Em razão do trabalho realizado, a Juíza Solange Salgado foi reconduzida à presidência da Ajufer para o biênio 2004- 2006. Permaneceu a linha de trabalho sério, arrojado, objetivo da Ajufer.

Numa região de dimensões continentais, o funcionamento de uma entidade regional que promovesse o debate e defendesse os objetivos da classe dos magistrados tornou-se fator de fundamental importância para a operacionalidade da própria Justiça Federal. A Ajufer promoveu a integração dos magistrados da 1ª Região, passando a dar contribuição efetiva aos debates sobre vários temas de interesse dos magistrados.

É hoje a maior entidade entre as demais associações regionais que representam os Juízes Federais. Em seu quadro associativo estão registrados mais de 90% dos magistrados empossados na Justiça Federal da 1ª Região.

# *Conheça a Ajufer*

*Para conhecer mais sobre a Ajufer, visite a página da associação na Internet. O endereço é www.ajufer.org.br.*

### *Trabalho desenvolvido pela Associação repercute na operacionalidade da Justiça Federal*

De 15 a 19 de agosto realizou-se, no espaço cultural do Tribunal, a exposição "Imagens de Minas – Arte Sacra", do artista plástico e estilista Said Santiago.

A técnica usada pelo artista mineiro é a colagem e pintura com utilização de tecidos especiais, como brocados e fragmentos de época, além de acessórios reproduzidos, como coroas, que levam ouro. Said realiza esse trabalho há cerca de oito anos e teve como inspiração sua cidade natal, Conceição do Mato Dentro, que abriga obras barrocas.

A exposição trouxe obras que fazem uma releitura moderna da arte barroca mineira, recriando as imagens santas mais populares do Brasil.

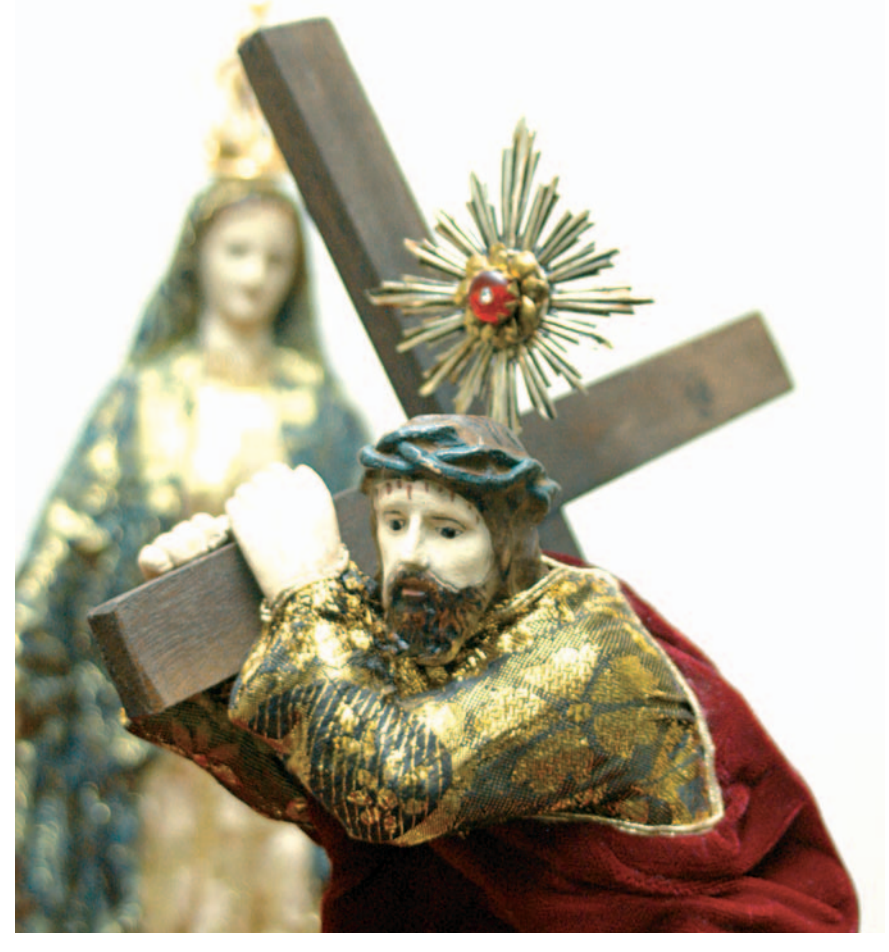

### *Exposição mineira no Tribunal*

Cerca de 36 estudantes de Direito provenientes de vários estados do País e participantes do programa de estágio promovido pelo Superior Tribunal de Justiça (STJ) também visitaram o TRF. Os universitários assistiram a vídeos institucionais no salão nobre do Tribunal. A Coordenadoria de Registros e Informações Processuais (Corip) dirigiu a visita.

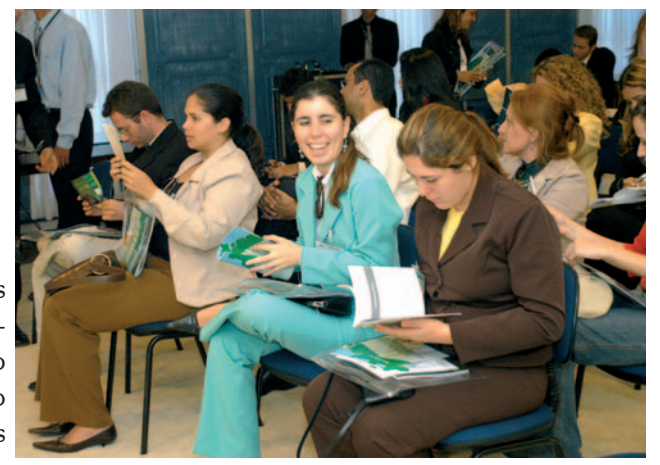

### *Visitas ao Tribunal*

 *Universitários assistem a vídeo institucional* 

A instalação de vara federal em Vitória da Conquista, na Bahia, está

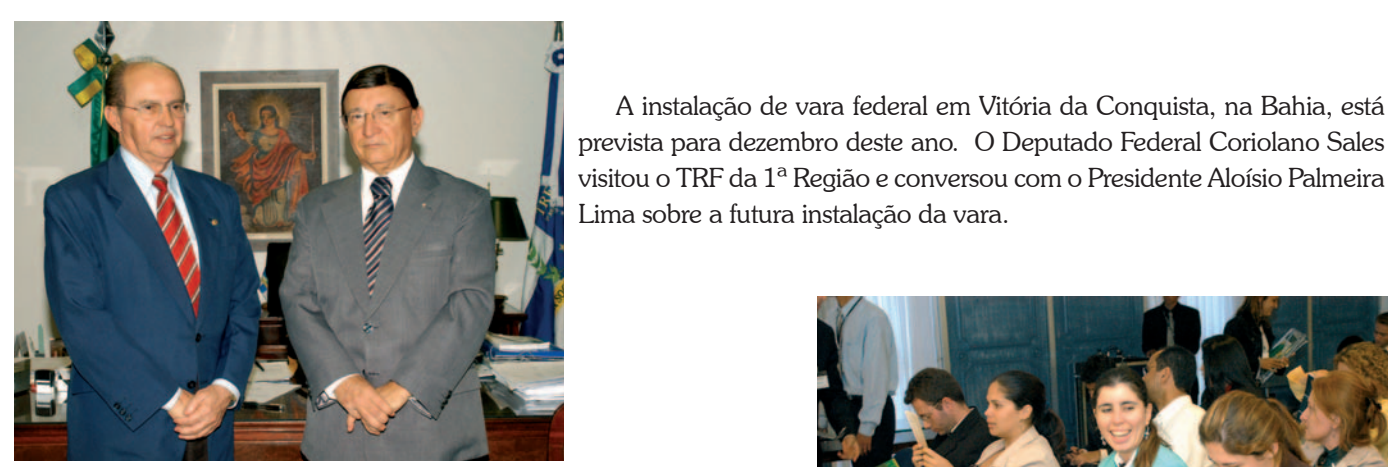

*Deputado Federal Coriolano Sales visita o TRF da 1ª Região*

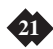

um processo nesta missão heróica e necessária: combater o narcotráfico", declarou o magistrado.

#### *São Sebastião do Paraíso/MG: resultado do esforço conjunto*

A Justiça Federal já é realidade também para os habitantes de mais 15 municípios mineiros. O Presidente Aloísio Palmeira instalou, no dia 19 de agosto, mais uma vara no interior de Minas Gerais, desta vez, em São Sebastião do Paraíso, cidade localizada a cerca de 394 km de Belo Horizonte, marcando, assim, a realização de mais uma tarefa no calendário do processo de interiorização da Justiça Federal. A presença do órgão na cidade representa facilidade de acesso para cerca de 300 mil pessoas da região, que, a partir de agora, passam a contar com os serviços da Justiça Federal.

O Presidente do Tribunal, Aloísio Palmeira Lima, destacou a importância da presença da Justiça no local, esclarecendo aos presentes a abrangência de sua área de atuação. Ele reafirmou o compromisso e o empenho do Tribunal em levar a Justiça Federal ao interior de mais municípios da Primeira Região. Para ele, a instalação da vara constitui fator de desenvolvimento para a região, além de atrair a presença de outros órgãos públicos, como a Procuradoria da República, a AGU e a Defensoria Pública.

Na oportunidade, o Presidente Aloísio Palmeira falou da atual crise política brasileira. Segundo ele, o juiz deve guardar sua neutralidade sob o ponto de vista políticopartidário, mas o juiz moderno não pode ficar indiferente às transformações sociais pelas quais o Brasil está passando. "Essa é uma crise que se reflete em todos os setores constituídos da população, e nossa responsabilidade é muito grande no sentido de construir uma sociedade baseada no respeito ao cidadão e no respeito religioso aos recursos públicos que são destinados à educação, à saúde, à aplicação na infraestrutura de que tanto necessita o nosso Brasil", declarou.

A Subseção Judiciária de São Sebastião do Paraíso iniciou suas atividades com quadro próprio, sob a responsabilidade do Juiz Federal Bruno Augusto Santos Oliveira. A competência da nova vara será geral, além de atuar também como Juizado Especial Federal Adjunto cível e criminal.

#### *Patos de Minas/MG: desenvolvimento para a região*

No dia 26 de agosto foi a vez de a população de Patos de Minas e de mais 36 municípios vizinhos receberem uma vara da Justiça Federal. Na ocasião, diversas autoridades estiveram em Patos para a solenidade de instalação da subseção judiciária do município e de inauguração do edifício-sede do novo órgão judiciário federal.

O Presidente do Tribunal Regional Federal da 1ª Região, Aloísio Palmeira Lima, dirigiu os trabalhos da solenidade, realizada no teatro municipal Leão de Formosa, da qual participaram os Ministros Edson Vidigal, Presidente do Conselho da Justiça Federal (CJF) e do Superior Tribunal de Justiça (STJ), que discursou sobre a interiorização da Justiça Federal, Fernando Gonçalves e Adhemar Ferreira Maciel, ambos do STJ, além do Diretor do Foro da Seção Judiciária de Minas Gerais, Juiz Federal Ricardo Machado Rabelo, do Prefeito de Patos de Minas, Antônio do Valle Ramos, do Presidente da Câmara Municipal, Sílvio Gomes de Deus, do Diretor do Fórum da Comarca de Minas, Juiz Vinícius de Ávila Leite, e do Juiz Federal designado para responder pela Subseção Judiciária de Patos de Minas, Gláucio Ferreira Maciel Gonçalves, entre outras autoridades.

Em seu discurso, o Presidente Aloísio ressaltou que a instalação da subseção representou um compromisso do TRF com as lideranças e a comunidade locais. Afirmou:"precisamos construir uma sociedade cada vez mais justa e fraterna. O juiz deve ouvir a voz das ruas e sentir a angústia da população manifestada contra a morosidade da justiça", concluiu.

O Diretor do Foro da Seção Judiciária de Minas Gerais, Ricardo Machado Rabelo, considera a instalação das varas federais no Estado um passo de grande importância para o cidadão que busca a justiça federal.

O padre José Roberto Ferrari realizou a bênção das instalações da sede da Subseção Judiciária de Patos, que também abrigará um juizado especial federal adjunto. Em seguida, após cortar a fita simbólica e descerrar a placa inaugural, o Presidente assinou o termo de autuação do primeiro processo distribuído.

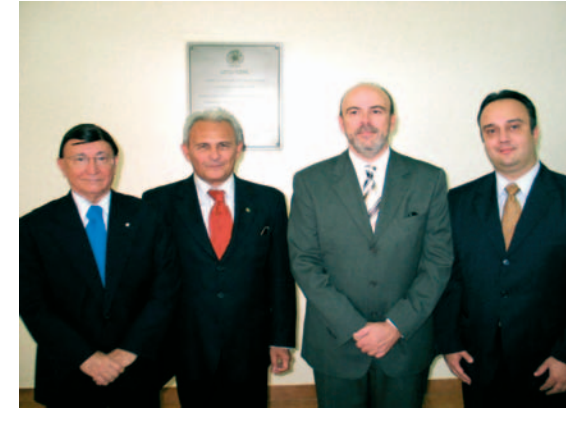

*Presidente Aloísio Palmeira Lima; Presidente do CJF, Edson Vidigal; Diretor do Foro da Seção Judiciária/MG, Ricardo Machado Rabelo; e o Coordenador da Subseção Judiciária de Patos de Minas/MG, Gláucio Ferreira Gonçalves*

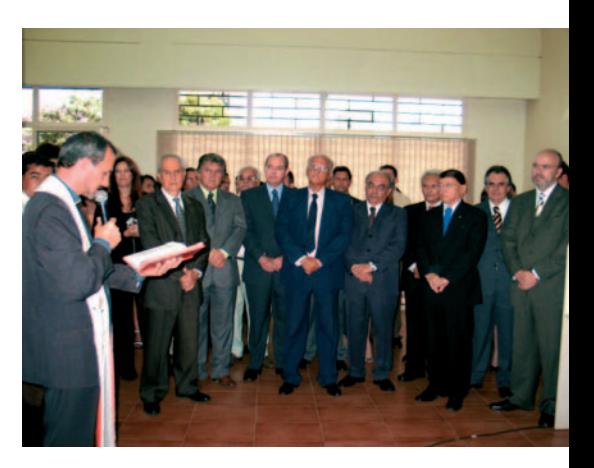

*Autoridades presenciam a bênção das instalações da Vara Federal de Patos de Minas pelo Padre José Roberto Ferrari*

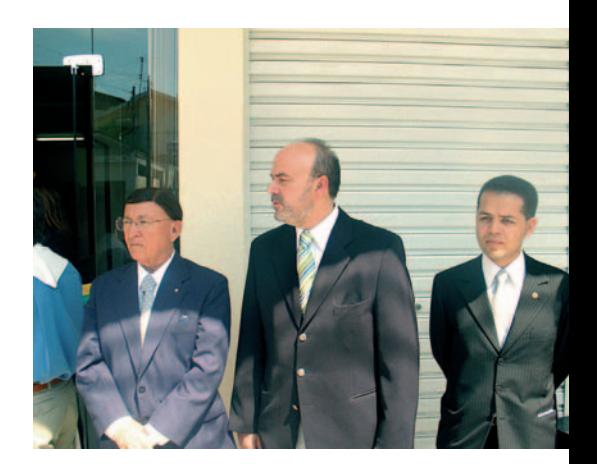

*Presidente Aloísio Palmeira Lima; Diretor do Foro da Seção Judiciária/MG, Ricardo Machado Rabelo; e o Coordenador da nova Subseção Judiciária, Bruno Augusto Santos Oliveira* 

Levar a Justiça Federal ao interior de 13 estados e do Distrito Federal. É nessa investida que o TRF da Primeira Região está empenhado desde o início deste ano, quando deu início ao processo efetivo de interiorização da Justiça Federal.

A Lei 10.772/2003, que criou 183 varas para a Justiça Federal de todo o País, destinou para a Primeira Região 41, sendo cinco para as capitais e 36 para o interior. Em função da escassez de recursos, o TRF tem lançado mão de parcerias, sempre de caráter institucional, envolvendo as prefeituras, governos estaduais e outras entidades oficiais, que muito têm colaborado para viabilizar o funcionamento das novas subseções. Até o final deste ano, a intenção do TRF é instalar mais de 30 varas no interior dos estados da Bahia, do Piauí, Pará, Mato Grosso, de Minas Gerais, Goiás, e Rondônia. A cidade mineira de Passos foi a primeira a ser beneficiada pela nova lei, tendo instalado sua subseção judiciária em janeiro deste ano. Depois, foi a vez de os moradores de Caxias, no interior do Maranhão, receberem uma vara federal para uma clientela de mais de 800 mil pessoas, moradoras na cidade e em 26 municípios vizinhos. Em agosto, foram instaladas varas em Mato Grosso – no município de Cáceres –, e em Minas Gerais – nos municípios de São Sebastião do Paraíso e de Patos de Minas.

#### *Cáceres/MT: a presença da Justiça Federal em região estratégica*

Cáceres, no interior do Mato Grosso, foi o primeiro, dos três municípios previstos para o Estado, a contar com os serviços da Justiça Federal. O Presidente do TRF da 1ª Região, Aloísio Palmeira Lima, instalou, no dia 08 de agosto, a Subseção Judiciária de Cáceres, localizada há cerca de 215 km de Cuiabá/MT. Segundo o Presidente do Tribunal, a instalação foi um marco na história do município pela importância que a subseção representa para as mais de 300 mil pessoas que estarão sob sua jurisdição. "Estamos aqui, plantando uma semente de cidadania a fim de que o nosso jurisdicionado possa contar com uma justiça que atenda aos seus anseios", declarou o presidente. Além de ter competência geral para processar feitos cíveis e criminais, a nova vara terá relevante participação como auxiliar no combate ao tráfico internacional de entorpecentes, prática comum na fronteira que o município faz com a Bolívia. Para o Coordenador dos JEFs da 1ª Região, I'talo Mendes, a instalação da subseção entrará para a história da Justiça Federal, pois "representa a efetiva participação do Poder Judiciário na fronteira e marca a presença do Estado numa região estratégica para o País", afirmou. Opinião compartilhada com o Diretor do Foro da Seção Judiciária de Mato Grosso, Julier Sebastião da Silva, que destacou também o caráter de integração entre as três esferas do Poder, municipal, estadual e federal, e os diversos benefícios que a nova subseção agregará ao se instalar no município.

A Subseção de Cáceres iniciou suas atividades com 23 servidores sob a coordenação do Juiz Federal Paulo Sodré, cônscio do grande desafio que terá pela frente. "Esta instalação é o início de

# *Interiorização: A Justiça Federal volta-se para o interior do País*

*Autoridades presentes à solenidade em Cáceres*

![](_page_10_Picture_2.jpeg)

*O Presidente Aloísio Palmeira, o Diretor do Foro, Julier Sebastião da Silva, e o Coordenador da Subseção, Paulo Cezar Alves Sodré*

![](_page_10_Picture_4.jpeg)

![](_page_10_Picture_6.jpeg)

*Prefeito de São Sebastião do Paraíso, Mauro Lúcio da Cunha Zanin, Presidente Aloísio Palmeira Lima e Diretor do Foro da Seção Judiciária/MG, Ricardo Machado Rabelo*

![](_page_11_Picture_32.jpeg)

ta essas atividades nas Seções Judiciárias. É também da competência da divisão o controle da utilização, manutenção, licenciamento e custos operacionais dos veículos; a execução, controle e fiscalização dos serviços de segurança de pessoas, de bens patrimoniais, dos serviços de vigilância e portaria, de copa, limpeza e conservação de móveis e dependências.

*Divisão de Comunicação e Arquivo Administrativo (Dicad)* – Diretora: Nilda Aparecida Alves

O objetivo da Dicad é dirigir as atividades de expedição, recebimento e distribuição de correspondências, autuação e controle de processos administrativos, arquivo administrativo, e orientar essas atividades nas Seções Judiciárias. Ela faz autuação de processos administrativos e controle de sua movimentação; recebimento e expedição de correspondência administrativa; operação e manutenção de equipamentos de telefonia central e de fac-símile; operação e controle de equipamentos reprográficos; envio de matérias administrativas, para publicação, à Imprensa Nacional; arquivamento de documentos e de processos administrativos.

*Divisão de Serviços Gráficos (Digra)* – Diretor substituto: Hernani Dutra Vilela

> Dirigir as atividades de compras do Tribunal e orientar essas atividades nas Seções Judiciárias da Primeira Região é atribuição da divisão, que faz a organização e manutenção do cadastro de fornecedores e prestadores de serviços; a aquisição de bens e serviços; a análise e o acompanhamento dos processos de aquisições; a organização e manutenção do cadastro de registro e codificação de servicos.

A divisão realiza as atividades relativas à preparação, reprodução e acabamento gráficos de documentos e publicações do Tribunal e, ainda, a execução dos serviços de impressão em *offset*; refilamento, montagem, encadernação e plastificação, minimizando custos na reprodução de documentos e publicações.

*Divisão de Elaboração e Acompanhamento de Contratos (Diaco)* – Diretora: Virgínia de Berrêdo Guimarães Soares

A Diaco dirige as atividades relativas à análise, à elaboração e ao acompanhamento de instrumentos contratuais no Tribunal e orienta as respectivas Seções Judiciárias. Ela realiza a elaboração e aditamento dos instrumentos contratuais; reajustamento de preços contratuais; cumprimento dos instrumentos contratuais; análise de documentos de cobrança referentes aos instrumentos contratuais firmados pelo Tribunal e seguros diversos.

![](_page_11_Picture_21.jpeg)

#### *Divisão de Execução Orçamentária e Financeira (Diefi)* – Diretor: José Galébio de Aguiar Rocha

O objetivo da Diefi é realizar atividades relativas à execução orçamentária e financeira dos recursos consignados ao Tribunal e ao pagamento de precatórios, bem como orientar essas atividades nas Seções Judiciárias da Primeira Região. Ela faz a análise e conferência de processos para emissão de documentos de execução orçamentária e financeira; pagamento de precatórios; execução orçamentária; execução financeira.

*Divisão de Compras (Dicom)* – Diretor: Paulo Monteiro Mota

*Divisão de Material e Patrimônio (Dimap) –* Diretor: Paulo César Machado Sena

A divisão realiza atividades relativas à previsão de aquisição de material, recebimento, armazenagem, fornecimento e estoque e, ainda, ao tombamento e à movimentação dos bens patrimoniais do Tribunal, e orienta sua realização nas Seções Judiciárias da Primeira Região. É de responsabilidade da Dimap fazer a previsão e pedido de aquisição de materiais; tombamento e controle da movimentação dos bens patrimoniais; recebimento, armazenagem e fornecimento de materiais de consumo e permanente às unidades administrativas; controle dos níveis de estoque do almoxarifado.

*A Diretora da Secad, Maria Cristina Turnes (5ª à esq.), ladeada pelos dirigentes das divisões da Secad e pela presidente da Comissão Permanente de Licitação (CPL)*

**DESTAQUE**

**22**

*CConhecendo o Tribunal*

São oito divisões, 31 setores e uma comissão que compõem a Secretaria de Administração (Secad). A Secretaria, de acordo com o Regulamento de Serviço, coordena as atividades de serviços gerais e de gestão financeira no âmbito do Tribunal, visando possibilitar o funcionamento das unidades administrativas e orientar essas atividades nas Seções Judiciárias da Primeira Região. Para desenvolver seus trabalhos, a Secad conta com as seguintes divisões: Divisão de Engenharia e Manutenção (Dieng), Divisão de Segurança e Serviços Gerais (Diseg), Divisão de Comunicação e Arquivo Administrativo (Dicad), Divisão de Serviços Gráficos (Digra), Divisão de Elaboração e Acompanhamento de Contratos (Diaco), Divisão de Execução Orçamentária e Financeira (Diefi), Divisão de Compras (Dicom) e Divisão de Material e Patrimônio (Dimap). A Secad conta, ainda, com a Comissão Permanente de Licitação (CPL), que está viços de engenharia; manutenção e ligada diretamente à secretaria.

A Secad é dirigida pela servidora da Seção Judiciária do DF, Maria Cristina Turnes, no cargo desde abril deste ano. Cristina já tem experiência nessa área, que começou a adquirir em 1992, tendo atuado como Diretora do Núcleo de Administração (Nucad) e, posteriormente, até sua nomeação para exercer o cargo no TRF, como Diretora do Núcleo de Administração Financeira (Nucaf), naquela Seccional. Atualmente, segundo Cristina, um dos maiores projetos da Secad, bem como do Tribunal, é a implantação das novas varas federais, mas sem se descuidar dos problemas internos da Casa. "Estou aqui há pouco tempo. Nesse período, procurei conhecer os projetos e

as dificuldades do TRF. As soluções deverão ser alcançadas em conjunto com as divisões e os demais dirigentes deste Tribunal", afirma. A diretora diz, ainda, que algumas medidas no âmbito da Secretaria de Administração foram implantadas com o fim de agilizar os trabalhos e o controle gerencial. "Pretendemos desenvolver um projeto para aproximar os usuários e buscar a interação participativa, no intuito de melhor conhecer as necessidades e resolver de forma satisfatória os problemas encontrados", conclui.

A Secretaria de Administração, ainda de acordo com o regulamento, faz a reprodução e acabamento gráfico; elaboração e acompanhamento de contratos, convênios e ajustes; execução orçamentária e financeira; pagamento de precatórios; compras e contratações; administração de material e patrimônio; obras e serserviços gerais; comunicações administrativas; arquivo administrativo.

Conheça abaixo como funciona cada divisão da Secad:

#### *Divisão de Engenharia e Manutenção (Dieng)* – Diretor: Antônio Jorge Leitão

A Dieng coordena as atividades relativas a projetos de arquitetura, obras e serviços de engenharia, manutenção de instalações, sistemas elétrico e telefônico, máquinas e equipamentos, no Tribunal, e orienta essas atividades nas Seções Judiciárias. Ela é responsável por atividades referentes a obras e serviços de engenharia e trabalhos de

manutenção preventiva e corretiva das instalações; projetos de arquitetura para reforma ou construção de novos edifícios; manutenção preventiva e corretiva dos sistemas elétrico e telefônico e manutenção preventiva e corretiva de máquinas e equipamentos.

#### *Divisão de Segurança e Serviços Gerais (Diseg)* – Diretor: Agnaldo Dias de Souza

A Diseg realiza as atividades essenciais de segurança, vigilância, portaria, copa, limpeza e conservação, utilização e manutenção de transportes no Tribunal e orien-

## *Como funciona a Secretaria de Administração do Tribunal*

**25**

Gosto de ter nascido nesta cidade de poeira vermelha e clima seco, quase desértico, que me castiga no mês de agosto. Às vezes, me pareço com as árvores retorcidas do cerrado que suportam a falta de chuva e os estragos do fogo. Fico fascinada com a resistência de muitas delas ao rebrotarem mais belas que antes...

Na infância, eu costumava acompanhar meus pais nos passeios pela Avenida W3. Como era bom! Um orgulho brasiliense! Meus olhos eram como os da coruja... se perdiam no horizonte das tardes ensolaradas e brincavam com a sombra das árvores. Quantas lojas! Quanta gente! Tudo era um charme só. Hoje, as coisas estão diferentes...

Até hoje, não sei se a construção de Brasília foi fruto de um presságio, de um sonho, de uma intuição. Verdades ou mentiras, quem sabe? Mistérios existem. Algumas paisagens por aqui até fazem lembrar o antigo Egito, as cartas de tarô e os castelos. Vá entender a crença de cada um!

Domingo era dia de feira no mercado da Cidade Livre (Núcleo Bandeirante). Arroz, feijão, peixe, galinha, frutas... cheiros e cores que não saem da memória.

Na inauguração do Conjunto Nacional, a rodoviária estremeceu com o peso de tanta gente, e eu estava lá, sem entender nada, mas não larguei o meu pastel da Viçosa.

Hoje, olho a cidade e, às vezes, me sinto uma estrangeira. Tenho dúvidas se estou no Brasil. Tudo se transformou tão rápido. Brasília cresceu e eu também. Mas, carrego a mesma emoção de ver a esperança nascida naqueles canteiros de obras que hoje são de flores.

![](_page_12_Picture_22.jpeg)

# *Herança de candango erança*

![](_page_12_Picture_25.jpeg)

*Supervisora da Secos/SJDF*

*EEspaço Literário*

**24**

![](_page_12_Picture_1.jpeg)

#### *Recebida denúncia para apurar crime ambiental no DF*

A 4ª Turma do TRF–1ª Região julgou presentes os requisitos para admitir o recurso criminal a fim de receber denúncia apresentada de ocupação indevida de áreas de preservação ambiental permanente (vereda) no DF. A área fica localizada na colônia agrícola Arniqueira, situada na bacia do lago Paranoá, em Brasília. O juízo de 1º grau havia rejeitado a denúncia, embasado no princípio da insignificância, entendendo que a prática em questão, a edificação de muro na área, é inexpressiva quanto à lesão jurídica provocada.

Para o relator do processo no TRF, Juiz Federal convocado Alexandre Vidigal de Oliveira, o princípio da insignificância não é adequado ao caso em questão, vez que a conduta sob análise causou dano efetivo ao meio ambiente, conforme laudo pericial, sendo, portanto, necessária, para que se apure a dimensão do dano, a regular instauração de ação penal. A decisão ressaltou o parecer do Ministério Público no sentido de que "algumas condutas, quando isoladamente consideradas, podem parecer inócuas a um meio ambiente harmônico, mas, se consideradas por critérios ambientais, mostram-se prejudiciais a este equilíbrio ambiental".

Ao concluir, o relator destacou a relevância social da questão em exame, afirmando que a ocupação de áreas de preservação ambiental permanente, como reiteradas vezes se vem observando no Distrito Federal, nada mais tem revelado do que a ganância de alguns em detrimento de muitos, merecendo, portanto, a devida e atenta resposta estatal, de modo que o interesse de poucos não se sobreleve aos interesses maiores da coletividade. Continuou o magistrado, afirmando que a omissão e inércia do poder público nesses casos implica gerar, junto à sociedade, a falsa idéia e impressão do abrandamento da lei, e a também falsa expectativa de que a tolerância do Estado possa legitimar condutas que se afastem da legalidade, as quais, em realidade, a todos, inclusive e principalmente ao próprio Estado, impõe-se coibir. RCR 2002.34.00.016934-9/DF

#### *Negado pedido de habeas corpus a supostos envolvidos na "operação curupira"*

A Quarta Turma do TRF da 1ª Região negou, no dia 16 de agosto, pedido de revogação de prisão preventiva com relação a três acusados que se encontram presos em decorrência da denominada "Operação Curupira", desencadeada para desbaratar quadrilha de extração ilegal de madeiras no norte do País. Segundo o Juiz Federal convocado Alexandre Vidigal, relator dos processos de *habeas corpus* em que foram negadas as revogações das prisões, a ação penal a que respondem os réus e que tramita na 1ª Vara Federal de Mato Grosso, vem sendo conduzida de modo criterioso e com a devida cautela na análise da situação individualizada de cada um dos 12 denunciados presos, razão pela qual não se caracteriza causa a justificar as liberdades pretendidas. Com as decisões do dia 16, já são sete os réus que tentaram, mas não conseguiram, a revogação de suas prisões junto ao TRF da 1ª Região. Os processos são: HC 2005.053137-0, HC 2005.041219-2, HC 2005.045312-2, HC 2005.053136-6, HC 2005.053302-7, HC 2005.053139-7 e HC 2005.041038-0.

#### *Acusados de roubar correspondência têm condenação confirmada*

O TRF da primeira Região negou recurso a acusados de roubar, com utilização de armas, correspondência que estava em posse de carteiros em Brasília; confirmando, assim, sentença da Justiça Federal do DF.

Segundo a denúncia do Ministério Público, os acusados teriam cometido o crime durante o ano de 1998, em várias ocasiões, subtraindo malotes dos Correios que continham correspondências de tipos diversos, inclusive talões de cheques e cartões de crédito. A Justiça condenou os indiciados à reclusão em regime semi-aberto e pagamento de multa diária.

Alegando que as provas são insuficientes para incriminá-los, os acusados recorreram ao TRF, pedindo reforma da sentença e conseqüente absolvição. Além disso, argumentaram que uma das vítimas se contradisse nos depoimentos prestados, demonstrando incerteza quanto à autoria de alguns dos crimes imputados, e que não houve, em nenhum momento, inibição das vítimas, sequer com palavras.

No TRF, a Terceira Turma, ao negar o pedido dos acusados, constatou não proceder pedido de reforma da sentença, já que restou vastamente provada a materialidade e autoria dos delitos. Os Desembargadores confirmaram entendimento de que houve inibição das vítimas, porque aqueles portavam arma de fogo, e de que o modo como se operou o delito o caracteriza como roubo qualificado.

#### AC 2003.34.00.005119-0/DF

*Outras decisões podem ser consultadas na página do TRF, em "setoriais", "assessoria de comunicação social", "notícias".* 

**27**

No dia 05 de agosto, o Presidente do Tribunal, Aloísio Palmeira, o Diretor-Geral Washington Ribeiro, desembargadores, juízes federais, dirigentes, servidores e amigos da Diretora do Foro da Seção Judiciária da Bahia, Juíza Federal Mônica Neves Aguiar, compareceram ao *hall* do Plenário para prestigiar o lançamento do livro, de autoria da magistrada, "Direito à Filiação e Bioética".

O Presidente Aloísio Palmeira foi o primeiro a receber um exemplar autografado. Na ocasião, destacou que o livro deve ter grande aceitação não só por parte dos médicos, mas também pela classe jurídica.

O livro trata de tema polêmico: os efeitos, ainda não regulamentados em lei, dos métodos de reprodução assistida. Entre as questões abordadas pela autora está a técnica de mãe portadora (barriga de aluguel), a revogação do consentimento do marido ou companheiro na inseminação artificial com doador, a revelação da identidade civil do doador anônimo de sêmen e, até mesmo, a clonagem.

Durante a solenidade, a Juíza Federal Mônica Neves Aguiar afirmou que, como ainda não há lei concreta que trate sobre o tema, a obra expõe algumas sugestões a serem feitas em função desse vácuo legislativo.

Resultado de tese de doutorado, sobre bioética, da autora na PUC de São Paulo, o livro ressalta que o critério meramente biológico que regula a filiação decorrente apenas de relações sexuais é inadequado diante da realidade, na qual os avanços da biotecnologia criaram diversos métodos para o nascimento de uma criança sem que haja contato sexual entre o casal.

*Perfil* – A autora, Juíza Federal Mônica Neves Aguiar, é especialista em Direito Administrativo, Mestra em Direito Econômico e Doutora em Direito Civil. Professora de Direito Civil e Bioética na Universidade Federal da Bahia, também leciona na Escola de Magistrados da Bahia. É sócia fundadora da Sociedade Baiana de Bioética e membro da Associação Internacional de Bioética.

*O livro "Direito à Filiação e Bioética", de autoria da Juíza Federal Mônica Aguiar, Diretora do Foro da Justiça Federal da Bahia, ressalta a preocupação da Magistrada e Professora da UFBA e Unifacs em dar tratamento legal às questões que dizem respeito à procriação medicamente assistida.São tratados na obra temas como o da paternidade e maternidade quando envolvida a técnica de mãe portadora (barriga de aluguel), a revogação do consentimento do marido ou companheiro na inseminação artificial com doador, a revelação da identidade civil do doador anônimo de sêmen e outros. Envolvendo questões extremamente recentes, polêmicas e pouco exploradas em sua totalidade, a obra procura trazer luz a indagações jurídicas provenientes da aplicabilidade dessas técnicas. O livro foi lançado pela editora Forense e representa subsídio tanto para o público médico quanto para o jurídico.*

# *Lançamento do livro "Direito à Filiação e Bioética"*

![](_page_13_Picture_16.jpeg)

*Desembargadores Federais Olindo Menezes e Antônio Ezequiel da Silva, Ministra Eliana Calmon e Presidente Aloísio Palmeira prestigiam Juíza Federal Mônica Aguiar.*

**DESTAQUE**

Cente em Destaque

**26**

Além de servir como válvula de escape para as dificuldades impostas pela correria do dia-a-dia, a arte é fundamental para o desenvolvimento intelectual, social, profissional e psicológico de uma pessoa.

O paranaense Antonio Roberto Gerin, servidor e diretor do núcleo de modernização e informática da Seção Judiciária do Distrito Federal, é o entrevistado deste Gente em Destaque. O servidor já atuou na

Justiça como diretor do Nucre – Núcleo de Recursos Humanos – e já foi presidente da comissão de licitação.

Por volta dos 10 ou 11 anos de idade, o servidor descobriu o fascinante mundo da literatura e, assim, começou a escrever contos em prosa. Há cinco anos, Gerin começou a atuar num mundo novo: o teatro. Foi convidado por uma atriz e uma produtora do Rio de Janeiro a escrever um texto teatral sobre Frederico Garcia Lorca, autor espanhol que figura entre os grandes nomes da literatura mundial, assassinado em 1936 durante a revolução espanhola. Suas peças abordam, em especial, o universo feminino, retratando a alma feminina.

A proposta de escrever sobre as mulheres de Lorca, com Lorca no palco, foi aceita por Roberto, que, para criar a peça, leu toda a obra do autor.

"Uma última cena para Lorca" conta a história do autor espanhol, que tenta criar, prestes a morrer, um final feliz para a peça, em que a personagem realizaria todos os seus desejos. A obra apresenta, como afirmou Roberto, "uma dualidade", pois mostra a tentativa do autor espanhol de criar um espetáculo com final feliz, mesmo sabendo que seu desfecho pessoal seria trágico. O final inesperado surpreendeu e agradou ao público curitibano.

O trabalho de Roberto foi indicado ao prêmio *Shell*, destinado aos melhores do teatro brasileiro no ano. O servidor da Justiça afirmou ter tido sempre contato com leituras teatrais, freqüentando espetáculos, o que facilitou na hora de compor a peça.

O elenco é formado por Nicola Siri – que interpreta Lorca –, Mariana Mac Niven, entre outros.

Antonio Roberto conta, ainda, ter projetos teatrais

![](_page_13_Picture_12.jpeg)

em andamento. Quando perguntado se acha que o cenário da arte cênica está crescendo na capital federal, a resposta foi afirmativa: "Brasília conta com grupos como 'Os melhores do Mundo', 'Néia e Nando', 'Hugo Rodas' e muitos outros, há também muitos espaços para se promoverem espetáculos".

 Roberto já enfrentou dificuldade para promover e realizar sua obra, mas conta agora com apoio da produtora carioca JMoreno.

### *Servidor é indicado a prêmio nacional de teatro*

*Autor exibe* **fl ayer** *do espetáculo*

**29**

### *\_\_\_ Maranhão \_\_\_*

*\_\_\_ Amapá \_\_\_*

No dia 15 de agosto aconteceu a aula inaugural do Programa

### de Inclusão Digital, a primeira ação do Projeto Justiça Solidária, uma parceria da Justiça Federal no Maranhão, Tribunal Regional Eleitoral e Tribunal Regional do Trabalho. A servidora Rosely Vieira, do TRT da 16ª Região, falou sobre Justiça, Cidadania e Responsabilidade Social para uma platéia formada por servidores das três instituições envolvidas no projeto e pelos alunos da primeira turma do curso de informática e seus familiares.

O projeto surgiu da crença de que as questões de educação, direitos humanos, meio ambiente e cidadania não são uma atribuição exclusiva dos setores públicos diretamente envolvidos, mas da sociedade como um todo. O objetivo é contribuir para o bem comum por meio de práticas positivas que colaborem para a melhoria da qualidade de vida em comunidades de baixa renda.

O Programa de Inclusão Digital compreende um curso de informática que, nesta primeira etapa, beneficiará 30 jovens com idade entre 17 e 21 anos. Os alunos são filhos de funcionários das empresas terceirizadas que prestam serviços de contínuo, limpeza e segurança para os três órgãos parceiros.

Estiveram presentes o Diretor do Foro da Seção Judiciária do Maranhão, Juiz Federal Roberto Carvalho Veloso, a Presidente do Tribunal Regional do Trabalho da 16ª Região, Desembargadora Kátia Magalhães Arruda, e o Presidente do Tribunal Regional Eleitoral, Raymundo Liciano.

O Diretor do Foro destacou a importância de um projeto que se propõe a contribuir para a democratização da informática, possibilitando a essas pessoas a oportunidade de estudar e competir no mercado de trabalho, e finalizou dizendo que espera ser esse o primeiro de muitos passos a serem dados pelo Projeto Justiça Solidária.

#### *Parceria pela inclusão social*

![](_page_14_Picture_34.jpeg)

*A Presidente do TRT, Kátia Arruda, o Presidente do TRE, Raymundo Liciano, e o Diretor do Foro da Seção Judiciária do Maranhão, Roberto Carvalho Veloso*

![](_page_14_Picture_36.jpeg)

*Integrantes da 1ª turma do Programa*

No dia 10 de agosto foi comemorado o Dia dos Pais, na Seção Judiciária do Amapá. O evento foi organizado pelo Comitê do PGQVT/AP, com recursos das próprias servidoras. A programação contou com apresentações feitas por servidores e por filhos de servidores e com a participação de um escritor que expôs seus livros no local. Vários brindes foram sorteados, alegrando ainda mais os pais presentes. Um coquetel no hall da instituição marcou o encerramento do evento.

Houve preocupação do grupo que organizou o evento em fazer uma homenagem à altura daquela feita para as mães em maio. E não poderia ser diferente; afinal, tanto o dia das mães quanto o dia dos pais foram instituídos, igualmente, para fortalecer os laços familiares.

### *Justiça Federal comemora o Dia dos Pais*

![](_page_14_Picture_40.jpeg)

*\_\_\_ Acre \_\_\_*

![](_page_14_Picture_0.jpeg)

### *\_\_\_ Rondônia \_\_\_*

Na primeira fase do Plano de Classificação e Tabela de Temporalidade (PCTT) na Seção Judiciária de Rondônia, a Comissão Permanente de Avaliação de Documentos acredita que poderá selecionar para eliminação, até 11 de novembro, Dia de Descarte Central, aproximadamente meia tonelada de processos administrativos relacionados desde 1983. Os 25 servidores, divididos em quatro grupos, encerraram o levantamento inicial no dia 30 de agosto. Agora, será publicado edital na imprensa local, visando alcançar as empresas ou pessoas que tenham interesse na guarda de alguns desses processos, cuja relação completa estará disponível no *site* da seccional e em local apropriado no edifício-sede.

#### *Justiça Federal descartará 500 Kg de papel*

 *Juiz Federal Francisco Martins Ferreira (4ª Vara/JEF), Juíza Federal Substituta Rosilene de Souza (3ª Vara), Juiz Federal Substituto Karley Correa da Silva (1ª Vara) e Juiz Federal José Humberto Ferreira (Diretor do Foro), com componentes da Comissão Permanente de Avaliação de Documentos*

![](_page_14_Picture_6.jpeg)

O Juiz Federal Marcelo Carvalho Cavalcante de Oliveira, da 7ª Vara da Seção Judiciária do Pará, ministrou, no período de 17 a 19 de agosto, o curso "Técnicas de Elaboração de Despachos, Decisões e Sentenças Judiciais", com a participação de 57 servidores. O magistrado, que é mestre em Direito (UFPE), especialista em Direito Constitucional (UFPI) e já lecionou na Universidade Federal do Piauí e na Escola Superior da Magistratura desse estado, abordou, entre outros temas, a estrutura e elaboração de sentença criminal, e as técnicas para otimizar a prestação jurisdicional. De 22 a 26 de agosto, 22 servidores de varas e do setor administrativo, divididos em duas turmas, também participaram do Curso Básico de Planilha Eletrônica Excel Básico, que teve como instrutor o técnico judiciário Elber de Almeida Siqueira. A atividade permitirá não apenas maior agilidade na elaboração de cálculos, mas facilitará o desenvolvimento de rotinas que darão mais agilidade ao desempenho funcional.

*Mais de 70 servidores participam de dois cursos*

*\_\_\_ Pará \_\_\_*

![](_page_14_Picture_9.jpeg)

*Elber de Almeida mostra aos servidores como tirar melhor proveito do* **Excel**

A Seção Judiciária do Estado do Acre, por meio de ação do PGQVT e em parceria com a Fundação Cultural do Estado do Acre "Elias Mansour", inaugurou seu espaço cultural, situado no *hall* de entrada do prédio, com a apresentação de um quinteto de clarinetes, no dia 09 de agosto. O evento contou com a participação dos magistrados, servidores, estagiários, prestadores de serviços e do público em geral.

![](_page_14_Picture_14.jpeg)

*Apresentação do Quinteto de Clarinetes*

![](_page_14_Picture_16.jpeg)

*Iran Esmeraldo Leite, Diretor do Foro, apresenta os componentes do Quinteto de Clarinetes*

*Inauguração do Espaço Cultural*

![](_page_15_Picture_44.jpeg)

### *\_\_\_ Tabatinga/AM \_\_\_*

A Corregedora-Geral Assusete Magalhães esteve em Tabatinga, onde, além de fazer a correição ordinária, presidiu o "I Encontro de Magistrados, Promotores de Justiça e Delegados Federais de Polícia das Cidades Fronteiriças de Tabatinga, no Brasil, e Letícia, na Colômbia", ocorrido na sede da Subseção Judiciária de Tabatinga/AM.

A Corregedora-Geral falou sobre a organização do nosso judiciário e as garantias dos juízes brasileiros.

O evento foi organizado pelo Juiz Federal Coordenador Osmar Vaz de Mello da Fonseca Júnior e pelos servidores da Subseção. A abertura ficou a cargo do magistrado.

Participaram do evento o Juiz Federal Reynaldo Soares da Fonseca, em auxílio à Corregedoria, os assessores Manoel Jovita e Carlos Magno e outras autoridades, entre elas magistrados, membros do Ministério Público, delegados e diplomatas brasileiros e colobianos.

Os juízes, promotores de justiça e procuradores brasileiros e colombianos mostraram-se muito interessados na continuidade do projeto. É plano do Juiz Federal Osmar Júnior realizar outros encontros da mesma natureza, objetivando a troca de experiências, pois a realidade das cidades fronteiriças é muito parecida.

### *Correição na Seção Judiciária do Amazonas*

![](_page_15_Picture_26.jpeg)

*Desembargadora Federal Assusete Magalhães e a Diretora do Foro Regina Maria Torres realizaram o encerramento da correição no Amazonas*

*\_\_\_ Uberlândia/MG \_\_\_*

Foi realizada, no dia primeiro de agosto, no auditório Desembargador Jirair Aram Meguerian, da Subseção Judiciária de Uberlândia/MG, cerimônia para assinatura dos termos de exercício dos juízes substitutos Daniel Carneiro Machado e Leonardo Estevam de Assis Zanini, que já estavam atuando, desde o dia 25 de julho, respectivamente, no JEF e na 1ª Vara Federal da Subseção.

![](_page_15_Picture_35.jpeg)

*Presidente Aloísio Palmeira e demais autoridades que compuseram a mesa*

A cerimônia foi presidida pelo Juiz Federal Alexandre Jorge Fontes Laranjeira, Juiz Titular da 2ª Vara, que juntamente com a Juíza Federal Lana Lígia Galatti – Juíza Titular da 3ª Vara e Diretora da Subseção em exercício – deram boas-vindas aos novos magistrados.

Os termos de exercício foram assinados na presença dos diretores de secretaria e de servidores do órgão.

### *Juízes federais substitutos são empossados na Subseção*

![](_page_15_Picture_42.jpeg)

*Juízes Federais Lana Lígia e Alexandre Laranjeira dão exercício aos Juízes Federais Daniel Machado e Leonardo Zanini*

### *\_\_\_ Bahia \_\_\_*

No dia 05 de setembro, o Presidente Aloísio Palmeira conduziu a solenidade de lançamento da quinta edição da Revista Jurídica da Seção Judiciária da Bahia, na sede da seccional.

Em discurso, o Presidente afirmou que o processo de interiorização da Justiça Federal, tema abordado pela nova edição da Revista Jurídica, é uma das principais metas de sua administração à frente da Presidência do TRF da 1ª Região.

Na mesma ocasião, foram incorporadas à galeria da seccional 14 novas fotos de juízes federais e inaugurados os portais eletrônicos localizados nos acessos ao prédio da Justiça Federal da Bahia, pela Diretora do Foro, Juíza Federal Mônica Neves Aguiar.

Também estiveram presentes à solenidade a Presidente do TRT da 5ª Região, Juíza Marama Carneiro, a Procuradora-Chefe da Procuradoria da República na Bahia, Auristela Reis, o Superintendente da 5ª Região Fiscal da Receita Federal, Adalto Lacerda, o Superintendente Regional da CEF, Raimundo Cordeiro Jr., o Superintendente da Polícia Federal na Bahia, Paulo Fernando Bezerra, além de juízes federais, autoridades civis e militares, advogados e servidores da seccional.

#### *Presidente participa do lançamento da Revista Jurídica na Bahia*

**30**

*\_\_\_ Mato Grosso \_\_\_*

![](_page_15_Picture_0.jpeg)

O Diretor-Geral do TRF–1ª Região, Washington Ribeiro da Silva, e o Diretor da Divisão de Engenharia, Antônio Jorge Leitão, estiveram em visita à Seccional de Mato Grosso no dia 23 de agosto, com o objetivo de acompanhar o andamento da construção da futura sede da Seccional, visando, ainda, ao aceleramento dos trabalhos para que a obra tenha sua conclusão até o fim do mês de outubro.

No local da obra, o Diretor reuniu-se com os engenheiros representantes da empresa construtora. Em Mato Grosso, o Diretor-Geral visitou também as acomodações do Juizado Especial Federal e esteve reunido com o Diretor do Foro, Juiz Federal Julier Sebastião da Silva, com os demais Juízes Federais da Seccional e com o Diretor Administrativo, ocasião em que elogiou a qualidade da obra.

![](_page_15_Picture_6.jpeg)

*Diretor-Geral do TRF–1ª Região, Washington Ribeiro da Silva, Diretor da Divisão de Engenharia, Antônio Jorge Leitão, Engenheiros da Construtora e o Diretor da Secad, Divino Célio Carneiro.*

O Diretor da Divisão de Engenharia, Antônio Jorge Leitão, permaneceu em Cuiabá preparando os projetos para as obras das Subseções Judiciárias de Cáceres e de Rondonópolis.

#### *Diretor-Geral do TRF visita Justiça Federal em Mato Grosso*

Os dados estatísticos referentes ao primeiro semestre de 2005 revelaram a celeridade do trabalho realizado pela Justiça Federal de Minas Gerais. No primeiro semestre do ano foram julgados 109.768 processos. Os dados podem ser conferidos no *site* www. trf1.gov.br. Basta clicar na coluna "Institucional", depois em "Corregedoria-Geral" e, finalmente, em "Dados Estatísticos".

Inaugurados em junho de 2002, os Juizados Especiais Federais são responsáveis pela maior parte das sentenças proferidas. São 80.759 processos sentenciados pelos JEFs, no período compreendido entre janeiro/2005 e julho/2005.

#### *Juizado Virtual chega a Minas*

Com o intuito de ampliar e tornar mais célere a prestação jurisdicional, o Juizado Especial Federal Virtual foi instalado em Minas Gerais, no dia 12 de setembro. Novidade em Minas, a justiça virtual já funciona em quase todas as seções judiciárias, não funcionando apenas na de Goiás. que será contemplada no mês de outubro. Devido ao grande volume de processos em tramitação, Minas Gerais foi uma das últimas seções a acolher um juizado virtual. Em compensação, será premiada com a instalação de uma justiça *on-line*, que amadurece e cresce cada vez mais em todo o País.

#### *Julgamentos a todo vapor*

![](_page_15_Picture_10.jpeg)

*\_\_\_ Minas Gerais \_\_\_*

*Seção Judiciária de Minas Gerais*

*\_\_\_ Marabá/PA \_\_\_*

No último dia 16 de agosto, o Desembargador Federal I'talo Mendes, Coordenador dos Juizados Especiais Federais da 1ª Região, e o Diretor Geral do TRF–1ª Região, Washington Luiz Ribeiro da Silva, estiveram na Subseção Judiciária de Marabá. Visitaram as dependências dos prédios da Subseção e do Juizado Especial Federal, levantando as necessidades para a instalação do Juizado Especial Federal Adjunto, prevista para setembro próximo.

Na oportunidade foi mantida reunião com o Prefeito de Marabá, Maurino Magalhães de Lima, com o Juiz Federal Coordenador Francisco Hélio Camelo Ferreira, e com a Diretora de Secretaria Ana Christina Maranhão Juliano, quando foi consultado o gestor municipal sobre a possibilidade de cessão de funcionários do munipício para desenvolver os trabalhos junto ao JEF, mediante convênio a ser celebrado; ao que o prefeito respondeu, prontamente, de forma positiva.

### *Juizado Especial Federal*

![](_page_16_Picture_27.jpeg)

Os grupos encarregados da classificação e seleção dos processos administrativos do arquivo central do Tribunal e de mais dez seccionais, Minas Gerais, Acre, Amazonas, Bahia, Goiás, Mato Grosso, Maranhão, Tocantins, Rondônia e Distrito Federal, encerraram seus trabalhos no último dia 31 de agosto.

As atividades foram realizadas com vistas ao descarte central que será realizado no dia 11 de novembro, e serviram para classificar e selecionar documentos e processos administrativos.

Em homenagem aos participantes do trabalho de classificação e seleção dos processos, o presidente da comissão de avaliação de documentos do Tribunal, Desembargador Federal Leomar Barros Amorim, agradeceu formalmente aos grupos de trabalho o profissionalismo com que desempenharam as atividades.

Confira a íntegra do agradecimento:

*"O Presidente da Comissão de Avaliação de Documentos do Tribunal, Desembargador Federal Leomar Barros Amorim, vem a público agradecer aos Grupos de Trabalho criados pela Portaria/Presi/650-281, com o objetivo de indicar os processos administrativos que serão eliminados no primeiro Dia de Descarte Central da Primeira Região. O empenho e profissionalismo dos componentes dos grupos de trabalho foram primordiais para que se obtivesse sucesso nesse projeto. Sucesso este ratificado pelos resultados alcançados: em pouco mais de dois meses, utilizandose o Plano de Classificação e Tabela de Temporalidade – PCTT como documento norteador, foram minuciosamente analisados e classificados 14.416 processos administrativos, sendo indicados 7.412 para eliminação.*

*Cumpre também destacar a atuação dos servidores do Arquivo Central Judicial, que, no mesmo período, separaram quase 10.000 precatórios cuja temporalidade encontra-se vencida, também para eliminação em 11 de novembro.*

*Graças ao empenho de todos, realizaremos, neste ano de 2005, nosso primeiro descarte central, com 17.139 processos administrativos e precatórios, total recorde em toda a Justiça Federal brasileira.*

*Nosso agradecimento pelo envolvimento e pela dedicação incansável dessas pessoas, extensivo aos dirigentes das unidades em que estão lotadas. Fazemos questão sejam seus nomes lembrados e gravados na história deste Tribunal.*

*Ana Guilhermina dos Santos Tavora (Secoi), Anatéia da Silva Sol (Dipag/Secre), Cláudia S. Lucena (Direh/ Secre), Dionísio Tavares dos Santos (Dimap/Secad), Elieusa Guedes Brandão (Didor), Eliezita Borges Camimura (Cotaq/Secju), Evilásio Vitorino de Castro Assunção (Gab. Daniel Paes Ribeiro), Geraldina Calazans da Silva (Dipla/Secor), Gilmar Saraiva da Paz (Diarj/Secju), Gleyziene Barreto (Secin), Joana Maria Cavalcante Cabral Ramos (Secoi), Josias José dos Santos (Diarj/Secju), Júlio César Pires de Oliveira (Secin), Júlio Luis dos Santos (Gab. Selene de Almeida), Luciene de Sousa Marques (Dibib/Secju), Luzinei Rodrigues de Araújo (Dicad/Secad), Marcos Roberto Portugal Paes (Cocse/Secju), Maria Ângela Rocha Paes (Didor), Maria Cristina Porto Martins (Gab. I'talo Fioravanti), Maria do Livramento S. França (Secor), Maria Galdino Vidal (Gab. Carlos Olavo), Marina Lúcia Oliveira B. De Almeida (Gab. Antônio Sávio), Marisa Alves dos S. Brandão (Secor), Matuzalém Braga dos Santos (Diarj/Secju), Mônica Regina Ferreira Rodrigues (Disis/Secin), Nilda Aparecida Alves (Dicad/Secad), Regina Cecília Costa Ribeiro (Secju), Renê Soares da Silva (Dicad/Secad), Ricardo Vasconcelos Pessoa (Coger), Rosilene Vieira da Silva (Cocse/Secju), Sandra Rodrigues Araújo (Corej/Presi), Sibonei Soares Ferreira (Diaud/ Secoi), Simony Deniz Carvalho de Paula (Gab. Luciano Amaral), Sônia de Barros Jorge (Diarj/Secju), Tânia Ferreira Leite (Dibib), Tereza Gomes Dias de Medeiros (Diarj/Secju), Úrsula Amélia Pinheiro Sampaio (Dicad/Secad), Willian Santos (Secad), Cristiane Gonçalves Aspahan (Estagiária) (Didor), Diógenes Moreira Justino (Estagiário) (Dicad/Secad), Leandro Sousa da Silva (Estagiário) (Diarj/Secju), Monalisa da Cunha Franco (Estagiária) (Diarj/Secju), Sílvia Midori Shigue (Estagiária) (Didor), Walter Pereira de Oliveira Júnior (Estagiário) (Dicad/Secad), Albertina Araújo (Prestador de Serviço) (Diarj/Secju), Júlio César G. dos Santos (Prestador de Serviço) (Diarj/Secju), Renata Marino Carvalho (Prestadora de Serviços) (Didor), Rosângela Alves Ferreira (Prestadora de Serviços) (Dicad/Secad), Viviane Alves Pereira (Prestadora de Serviços) (Dicad/Secad)."*

### *Comissão encerra seleção de documentos a serem descartados*

![](_page_16_Picture_25.jpeg)

*Processos administrativos selecionados pelos grupos de trabalho*

#### *Efeitos da seca no organismo*

Pele: perde a oleosidade natural, por isso precisa ser protegida com roupas leves e com hidratantes para não ficar ressecada, não rachar; lábios: também sofrem com a seca e, quando não são protegidos com hidratantes, como manteiga de cacau e outros próprios, racham facilmente e até sangram; olhos: ficam irritados, secos, ardem e lacrimejam, como se estivessem cheios de areia; nariz: a mucosa que reveste as narinas fica ressecada e pode sangrar. As alergias são mais comuns porque, com as mucosas secas, é mais fácil aparecerem rinites, sinusites, e os vasos sanguíneos incham, obstruindo o nariz.

Fonte: Diasi

#### *Previna-se em tempos de seca*

Coloque bacias de água ou toalhas molhadas dentro de casa, durante todo o dia e à noite; use soro fisiológico no nariz, várias vezes ao dia; evite praticar exercícios físicos entre 10h e 16h, período em que a umidade do ar está mais baixa; utilize hidratantes na pele do corpo, após o banho.

Agosto, em Brasília, é um mês marcado pela seca. Exemplo disso foi o baixo índice de umidade relativa do ar, 17%, verificado pelo Instituto Brasileiro de Meteorologia (Inmet) no dia 12. Para se ter idéia da gravidade dessa situação, é necessário saber que a porcentagem de umidade adequada ao organismo humano é de 50% a 80%. A baixa umidade deixa o ar mais rarefeito, ou seja, com menor quantidade de oxigênio e, conseqüentemente, com menor quantidade de água, o que torna as condições climáticas prejudiciais ao homem. No entanto, a solução é mais simples ainda: beber muita água.

![](_page_16_Picture_0.jpeg)

Nas instalações do TRF–1ª Região, compreendendo os edifícios Sede, Anexo I, Dona Marta e Adriana, no mesmo mês, foram gastos cerca de 1500 galões de 20 litros e 600 garrafas de água com gás de 500ml. Ao todo, as duas mil (número aproximado) pessoas que trabalham diariamente na Casa beberam 30.300 litros de água. O resultado foi de 15,15 litros de água por pessoa, no mês. Dividindo essa quantidade pelos 22 dias úteis de agosto, chegou-se à média de 0,68 litros (680 ml) por dia de trabalho. Conclusão: o TRF

não se hidratou o suficiente.

 São muitos os efeitos da baixa umidade do ar e são maléficos para aqueles que não se hidratam em tempos de seca (veja o box "Efeitos da seca no organismo"). A ingestão de quantidades apropriadas de água é indispensável. "O corpo humano é constituído de aproximadamente 70 % de água. Este líquido vital é responsável por nos hidratar, lubrificar o organismo, aquecer, transportar nutrientes, eliminar toxinas entre outras funções", afirma a nutricionista do Tribunal, Cristine Frauzino, ao explicar os benefícios da água. E completa: "Preconiza-se um copo de 200ml, por hora, de água pura, independen-

### *Tribunal bebe pouca água*

**35**

Crianças e adolescentes aprenderam mais sobre os alimentos no mês das férias. Os filhos de magistrados, servidores e prestadores de serviços, na faixa etária de três a 17 anos, participaram de oficinas alimentares no refeitório do Setcol, durante o mês de julho. O evento objetivou a reeducação alimentar da garotada, que aprendeu a fazer pratos mais saudáveis. Todas as oficinas foram conduzidas pela servidora e nutricionista Cristine Caltabiano Neves. A nutricionista acredita que "muitas doenças estão relacionadas à má alimentação e podem ser sanadas quando

mudados os hábitos na infância".

O grau de complexidade das palestras variou conforme a idade dos alunos. Abrindo o ciclo de oficinas, crianças com idade a partir de três anos aprenderam conceitos básicos dos alimentos, cuidados com a higiene própria e dos produtos. Na segunda reunião, jovens de seis a 11 anos aprenderam as vantagens que

![](_page_17_Picture_13.jpeg)

uma alimentação balanceada pode trazer, como a otimização do trabalho do sistema digestivo pela ingestão de fibras, além da importância do carboidrato encontrado na farinha. Para finalizar as exposições, adolescentes de 12 a 17 anos receberam informações acerca dos males causados pelo uso de anabolizantes e pela prática física exercida sem orientação médica.

# *Crianças participam de oficina alimentar*

*Os dez passos da* 

*alimentação saudável para crianças*

PASSO 01 – Dar somente leite materno até os seis meses, sem

oferecer água, chás ou quaisquer outros alimentos.

PASSO 02 – A partir dos seis meses, oferecer, de forma lenta e gradual,

outros alimentos, mantendo o leite materno até os dois anos de idade

ou mais.

PASSO 03 – A partir dos seis meses, dar alimentos complementares (cereais, tubérculos, carnes, frutas e legumes) três vezes ao dia, se a criança receber leite

materno, e cinco vezes ao dia, se estiver desmamada. PASSO 04 – A alimentação complementar deve ser oferecida sem rigidez de horários,

respeitando-se sempre a vontade da criança.

PASSO 05 – A alimentação complementar deve ser espessa desde o início e oferecida de colher; começar com consistência pastosa (papas/purês) e, gradativamente, aumentar sua consistência, até chegar à alimentação da família. PASSO 06 – Oferecer à criança diferentes alimentos ao dia. Uma alimentação variada é uma alimentação colorida.

- PASSO 07 Estimular o consumo diário de frutas, verduras e legumes nas refeições.
- PASSO 08 Evitar açúcar, café, enlatados, frituras, refrigerantes, balas, salgadinhos
- e outras guloseimas nos primeiros anos de vida. Usar sal com moderação.
- PASSO 09 Cuidar da higiene no preparo e manuseio dos alimentos; garantir seu
- armazenamento e conservação adequados.
- PASSO 10 Estimular a criança doente e convalescente a se alimentar, oferecendo sua
- alimentação habitual e seus alimentos preferidos, respeitando sua aceitação.

Fonte: Ministério da Saúde

*No período de férias, crianças de 03 a 17 anos participaram de ofi cinas alimentares e aprenderam a se alimentar melhor*

![](_page_17_Picture_8.jpeg)

A TV Justiça completou três anos no último dia 11 de agosto, dia em que se comemorou a criação dos cursos jurídicos no Brasil e, também, o dia de Santa Clara, considerada a padroeira da televisão. Uma programação diferenciada com debates, matérias especiais e um *revival* com os melhores momentos da emissora ao longo do último ano, marcou o terceiro ano da TV no ar. Durante todo o dia, os presidentes dos tribunais superiores, ministros, magistrados e nomes importantes do Judiciário falaram sobre a atuação da TV em depoimentos distribuídos ao longo da programação.

O canal, administrado pelo Supremo Tribunal Federal, foi implantado em 2002, em tempo recorde, a partir de projeto de lei apresentado à Câmara dos Deputados, e aprovado em dois meses no Congresso Nacional. A lei foi sancionada pelo presidente do STF, à época, ministro Marco

Aurélio, que exercia interinamente a Presidência da República, com o objetivo de aproximar o Judiciário do cidadão.

A TV Justiça nasceu com a proposta de dar publicidade aos atos dos diversos ramos da Justiça brasileira, traduzindo para o cidadão comum o funcionamento do Poder Judiciário, do Ministério Público, da Defensoria Pública e demais serviços essenciais à justiça. Para tanto, conta com a participação de mais de 50 órgãos de justiça; entre os quais, o TRF–1 ª Região, parceiro fiel desde a instalação da TV. Atualmente, o TRF produz programas de entrevistas para a TV, além de produzir diariamente matérias sobre julgamentos da Corte e de eventos relevantes para a sociedade.

A programação da TV Justiça está disponível 24 horas por dia nos canais fechados, sendo retransmitida pela *Net* (canal 10), *Sky* (canal 29) e *Directv* (209)

em todo o País, além de operadoras de TV a cabo nas capitais, podendo ainda ser recebida por antenas parabólicas. A programação inclui dois telejornais, boletins jornalísticos, transmissão de julgamentos do Supremo, programas didáticos, de debates, entrevistas e treinamento. De acordo com o Presidente do Tribunal, Aloísio Palmeira Lima, a TV Justiça tem sido um importante instrumento de divulgação das atividades do Poder Judiciário. "Desde que foi criada em 2002, tem cumprido a contento sua missão de aproximar o Judiciário do cidadão", afirmou. Ele destacou a parceria do TRF com a emissora nessa "investida em prol da transparência e da desmistificação do Judiciário brasileiro". E finalizou: "O aniversário da TV Justiça é motivo de comemoração para todos nós que comungamos do mesmo ideal de fazer a Justiça chegar a todos os cantos do País".

### *TV Justiça: uma emissora a serviço do Judiciário*

![](_page_18_Figure_49.jpeg)

### Olhos ressecados

A secura do ar deixa os olhos ressecados e vermelhos. O resultado são doenças comuns nesse período do ano. Fique de olho bem aberto para a blefarite e a conjuntivite não pegarem você!

#### *A seca*

O que caracteriza a seca é a baixa umidade do ar, que fica mais rarefeito

![](_page_18_Picture_34.jpeg)

![](_page_18_Figure_35.jpeg)

#### *Olhos secos*

Com o calor, a baixa umidade faz o organismo transpirar pouco, prejudicando a produção de lágrimas e provocando doenças como a blefarite e a conjuntivite. Os nossos olhos são naturalmente hidratados. As lágrimas fornecem nutrientes e oxigênio à córnea, impedindo as infecções. Na época da seca, a evaporação

é mais rápida que a absorção da lágrima pelos olhos. Para compensar essa perda, as glândulas oculares produzem mais gordura, alterando o equilíbrio da lágrima, que fica mais oleosa. Essa mudança favorece a proliferação de bactérias no globo ocular. Então, surgem as doenças.

#### *De olho nas doenças*

Blefarite: é uma inflamação persistente na raiz dos cílios. Os olhos ficam irritados com as casquinhas e com sensação de peso.

Conjuntivite: é uma inflamação da membrana conjuntiva, que reveste a parte branca do globo ocular e a parte interna das pálpebras. Os olhos ficam vermelhos, lacrimejantes, e as pessoas têm aversão à luz.

#### *Como prevenir?*

![](_page_18_Picture_514.jpeg)

# Bem-me-quero

![](_page_18_Picture_0.jpeg)

### *Operadoras de telefonia móvel devem cumprir a Lei Geral de Telecomunicações*

As operadoras do serviço de telefonia móvel deverão se abster de interromper o serviço pré-pago de telefonia celular móvel em razão da não-inserção de créditos para a revalidação dos rema-

![](_page_18_Picture_3.jpeg)

nescentes, bem como de fixar prazos para utilização dos créditos, ficando suspensa a aplicação de norma contrária, datada de 1998, da Anatel (norma 03/98). A decisão foi do Juiz Federal Novély Vilanova da Silva

Reis, da 7ª Vara do DF.

Visando evitar danos ao usuário, o Juiz, em sua decisão, entendeu que a norma 03/98 representa cláusula abusiva e lesiva ao consumidor e que, além disso, a Lei Geral de Telecomunicações não prevê a interrupção ou suspensão do serviço pelos motivos indicados na Norma 03/98 da Anatel. A ação foi movida pelo Ministério Público, tendo como partes contrárias as operadoras Celular CRT, Global Telecom, Telebahia Celular, Telergipe Celular, Telerj celular, Telest Celular, Telesp Celular, TCO Celular Participações, Telegoiás Celular, Telems Celular, Telemat Celular, Teleron Celular, Teleacre Celular, Norte Brasil Telecom, Tim Celular, Tim Nordeste Telecomunicações, Tim Sul, Maxitel, Americel, ATL - Telecom Leste, BCP, BSE, Stemar Telecomunicações, Telet, Tess, 14 Brasil Telecom, Sercontel Celular, TNL PCS, CBTC Celular, Amazônia Celular e Telemig Celular.

Ação Civil Pública 2005.34.00.020471-4/DF

#### *Dono da Cerpasa interrogado pela Polícia Federal*

Denunciado pelo Ministério Público Federal, o dono da cervejaria Cerpasa foi acusado dos crimes de estelionato qualificado, de frustração de direito trabalhista, e contra a ordem tributária. Para

![](_page_18_Picture_10.jpeg)

interrogatório, que será realizado na Polícia Federal, foi expedido mandado pela 3ª Vara da Justiça Federal do Pará. Ao expedir o mandado, o Juiz Federal Rubens Rollo D' Oliveira chamou a atenção para

o fato de o empresário não ter comparecido ao último interrogatório marcado, o que seu advogado justificou com o fato de terem ocorrido problemas no vôo proveniente da Alemanha que levaria o empresário a Belém.

#### *Regularização do fornecimento de medicamentos*

O Juiz Substituto da 1ª Vara Federal, Nazareno Moreira Reis, determinou ao Estado do Piauí a regularização, no prazo de 30 dias, do cumprimento de medidas administrativas,

referentes à regularização, pela Secretaria Estadual de Saúde, do fornecimento de medicamentos utilizados

![](_page_18_Picture_16.jpeg)

por usuários do Sistema Único de Saúde (SUS) no tratamento dos distúrbios metabólicos dos pacientes renais crônicos e que sofreram transplantes. Determinou também que fosse disponibilizado o exame denominado "PCR" (*polimerase chain reaction*), no mesmo prazo de 30 dias, para os pacientes considerados portadores de problemas renais crônicos, cadastrados em programa de diálise, bem como a aquisição e liberação do medicamento Interferon Peguilhado para os pacientes com indicação de tratamento de hepatite C.

Nos autos foi apresentado relatório de agentes do Ministério da Saúde, proveniente de auditoria realizada na Secretaria Estadual de Saúde, afirmando a procedência da denúncia de irregularidade no fornecimento dos citados medicamentos, como também no repasse de verbas para a efetivação do programa.

O magistrado, tendo em vista que o direito à saúde é um direito fundamental e, portanto, constitui em obrigação para a União, estados e municípios a sua prestação, concluiu que a estes entes públicos cabe a oferta dos remédios aos pacientes renais crônicos do Piauí.

O Juiz Federal considerou irregular o fornecimento dos remédios supracitados e julgou por bem antecipar os efeitos da tutela para conceder a eficácia imediata à medida. Em caso de não-execução do preceito pelo Estado do Piauí, também no prazo de 30 dias, a União deverá adquirir os medicamentos diretamente ou em articulação com o Município de Teresina e viabilizar os exames dos pacientes que deles necessitem.

#### *Procurador-Geral de Roraima é condenado por extravio de documentos*

A Juíza Federal Cristiane Miranda Botelho, da 2ª Vara Federal de Roraima, condenou o Procurador-Geral do Estado de Roraima, Pedro Duque Cavalcanti, a dois anos de prestação de serviços na cadeia pública do estado e ao pagamento de cinco

![](_page_18_Picture_23.jpeg)

mil reais à associação de idosos por ter extraviado documentos de duas representações eleitorais no ano de 2000. O procurador era, à época, advogado da Rádio Equatorial FM.

Ao contestar a decisão, ele alegou que os documentos foram devolvidos aos processos. A juíza baseou sua sentença no fato de ter havido crime formal e levou também em consideração

o fato de Duque ter respondido a vários processos, inclusive de adulteração de peças processuais.

![](_page_18_Picture_27.jpeg)

Informativo do Programa de Gestão em Qualidade de Vida e Trabalho da 1ª Região

# Últimas Notícias

Acompanhe na página do Tribunal os principais fatos e decisões do TRF–1 a Região. As notícias são atualizadas diariamente.

![](_page_19_Picture_2.jpeg)

Para acessar, basta entrar no site www.trf1.gov.br e clicar no link "últimas notícias".